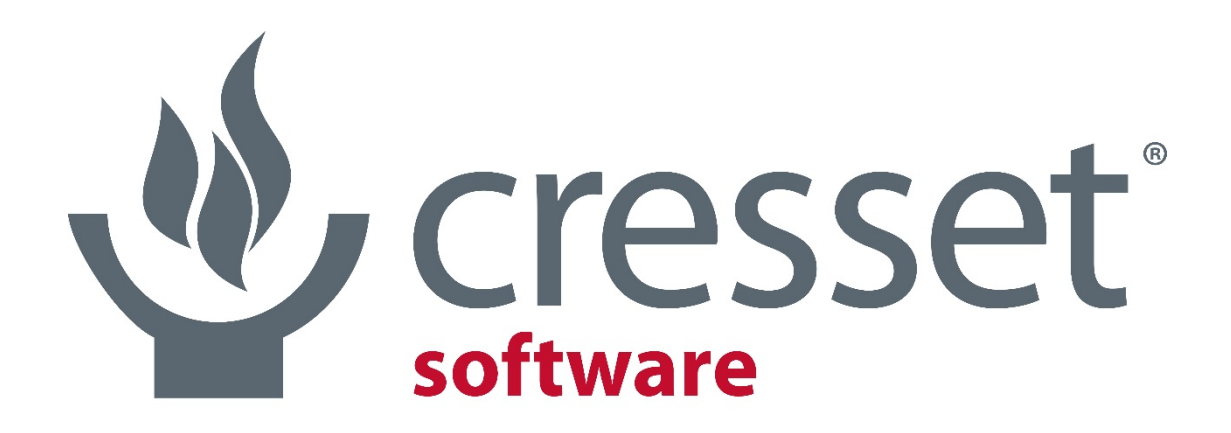

innovative science • intuitive software

# Design in 2D, model in 3D: live 3D pose generation from 2D sketches

Paolo Tosco

- > Introduction to the project
- > Description of the *grow3D* algorithm
- > The devil is in the details
- > Conclusions and outlook

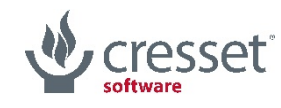

#### How nice would it be…

…to design a molecule in the 2D sketcher and see it grow sensibly within the binding site in the 3D viewport?

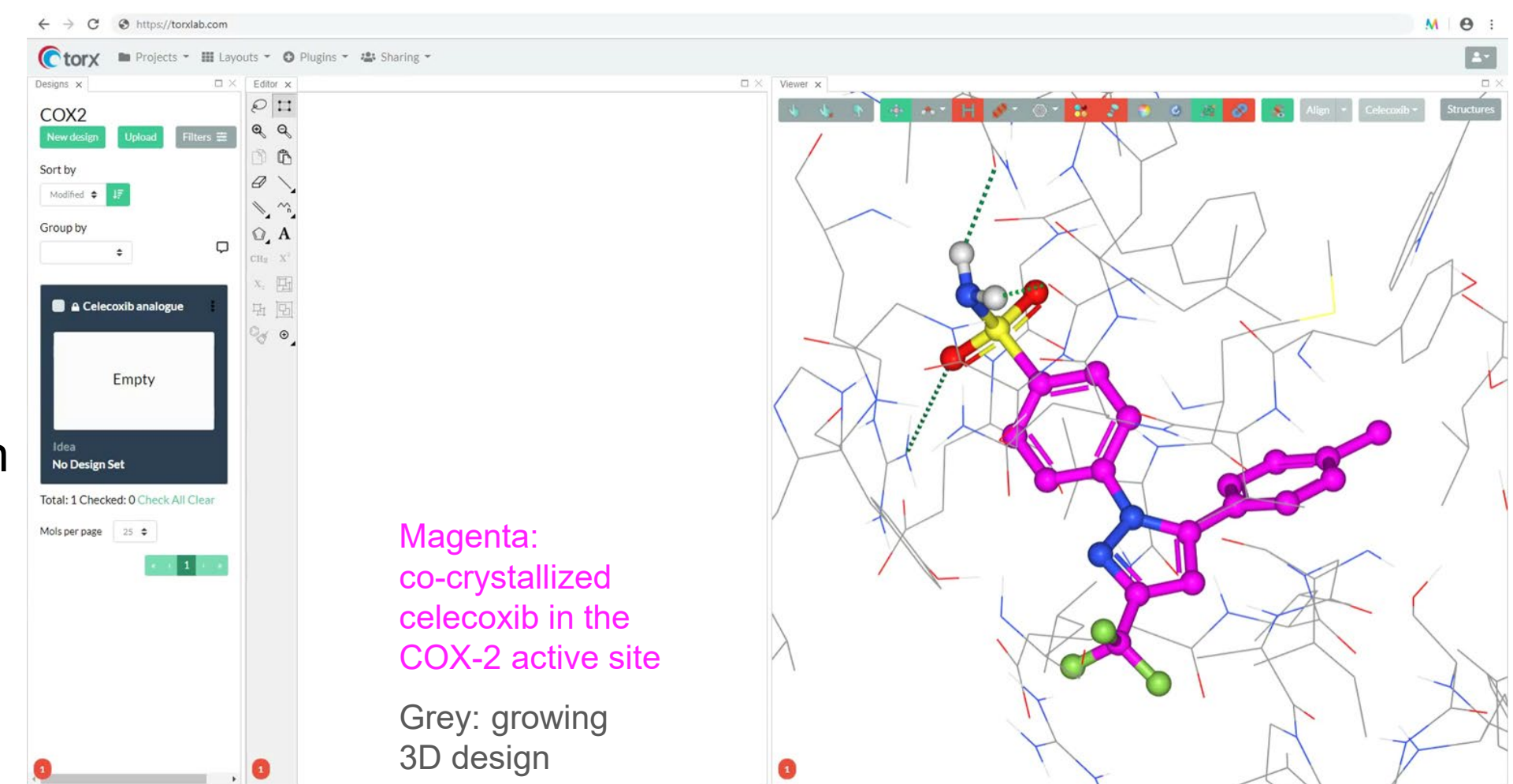

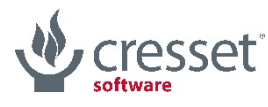

> Start from a blank 2D sketcher canvas

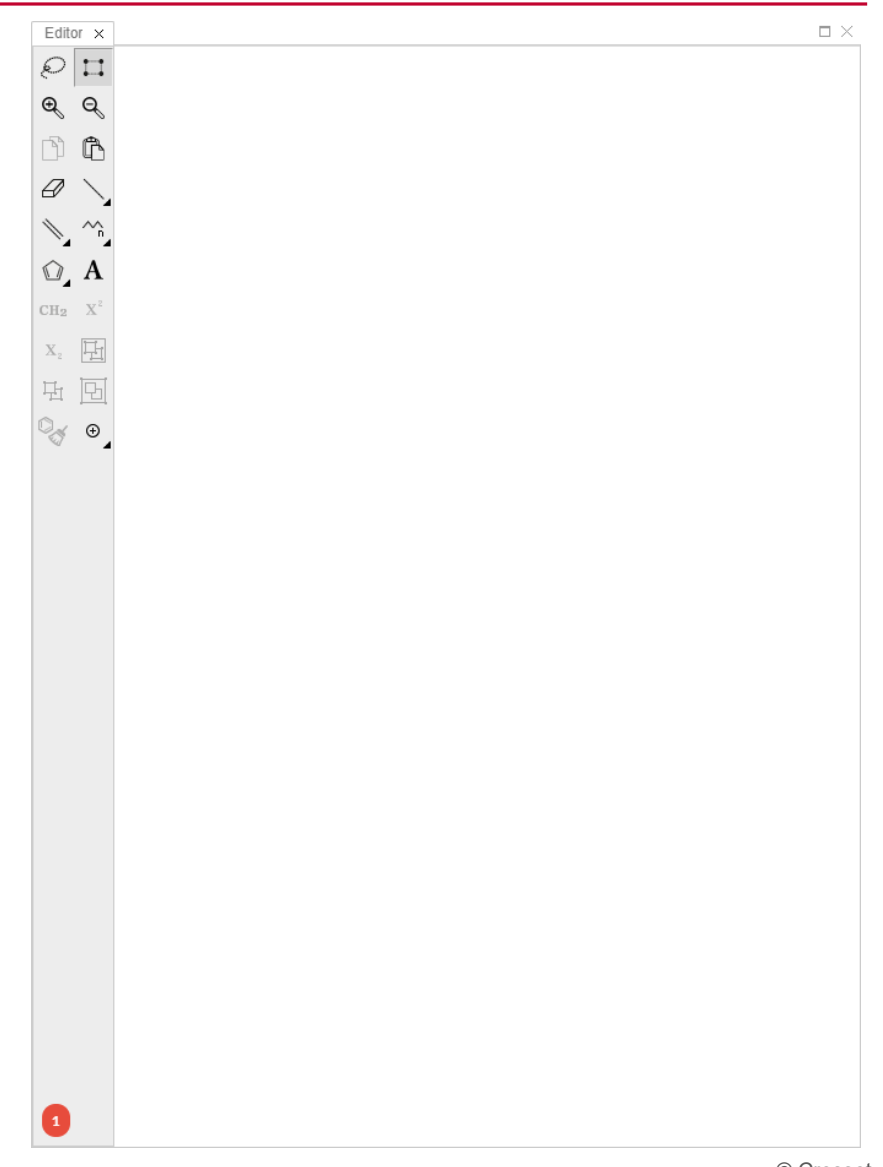

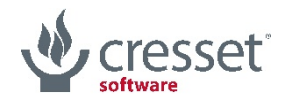

- > Start from a blank 2D sketcher canvas
	- > sketch something

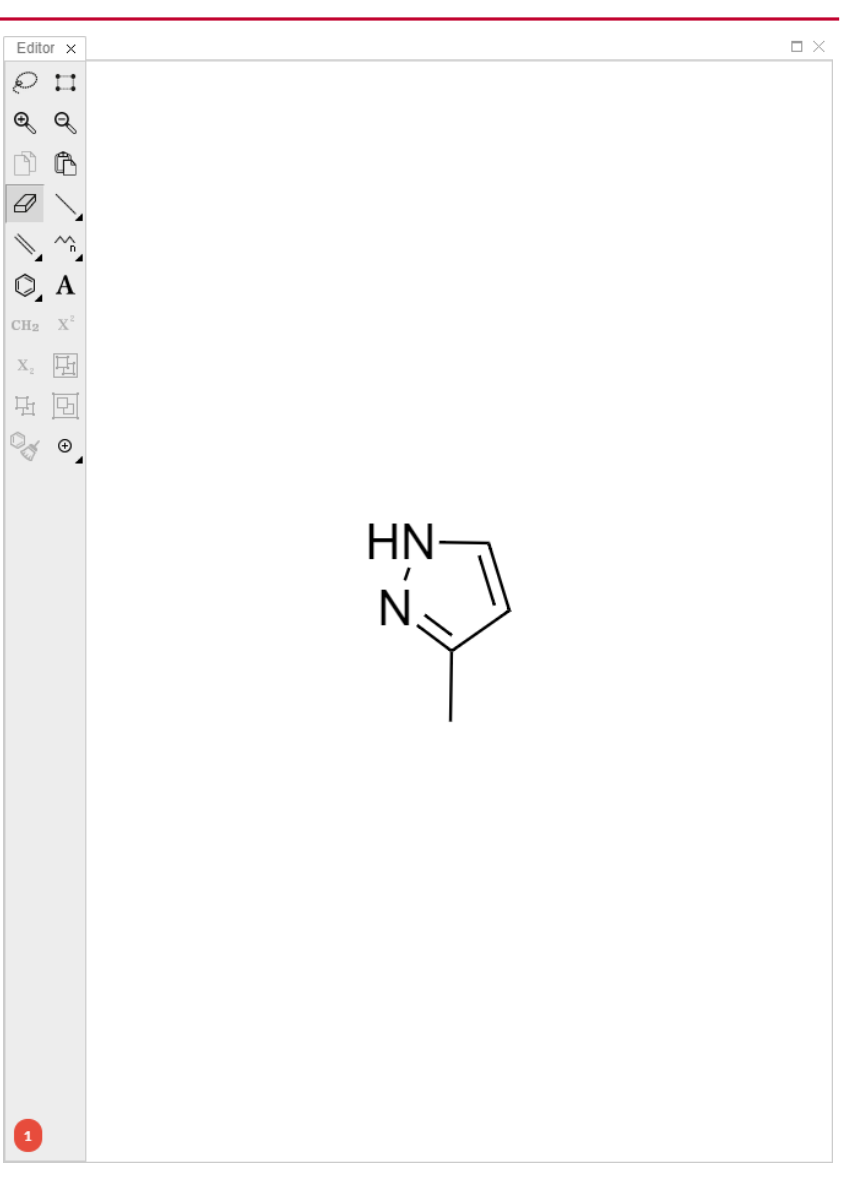

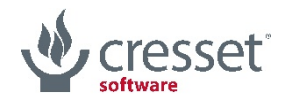

- > Start from a blank 2D sketcher canvas
	- > sketch something
	- > the largest 2D fragment is popped to a 3D conformation…

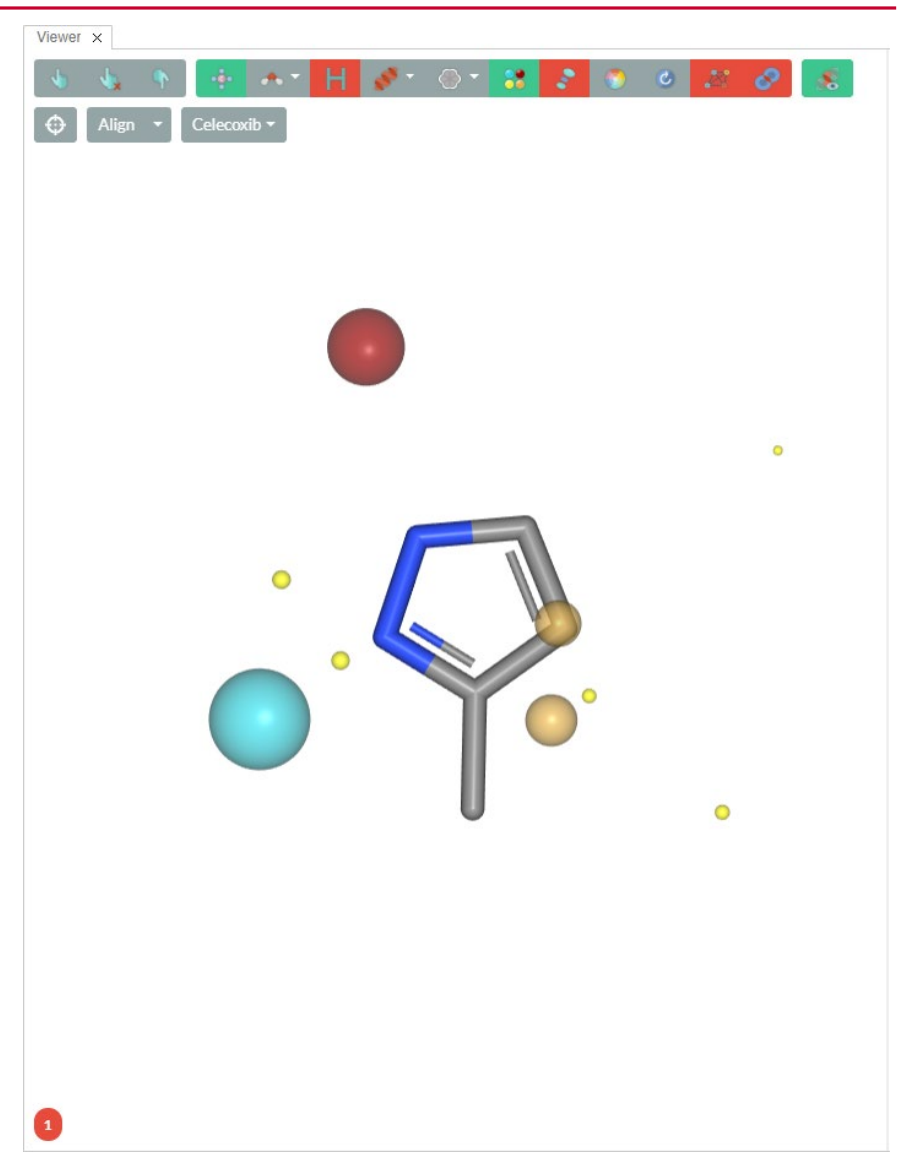

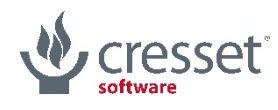

- > Start from a blank 2D sketcher canvas
	- > sketch something
	- > the largest 2D fragment is popped to a 3D conformation…
	- > …and docked into the protein's active site

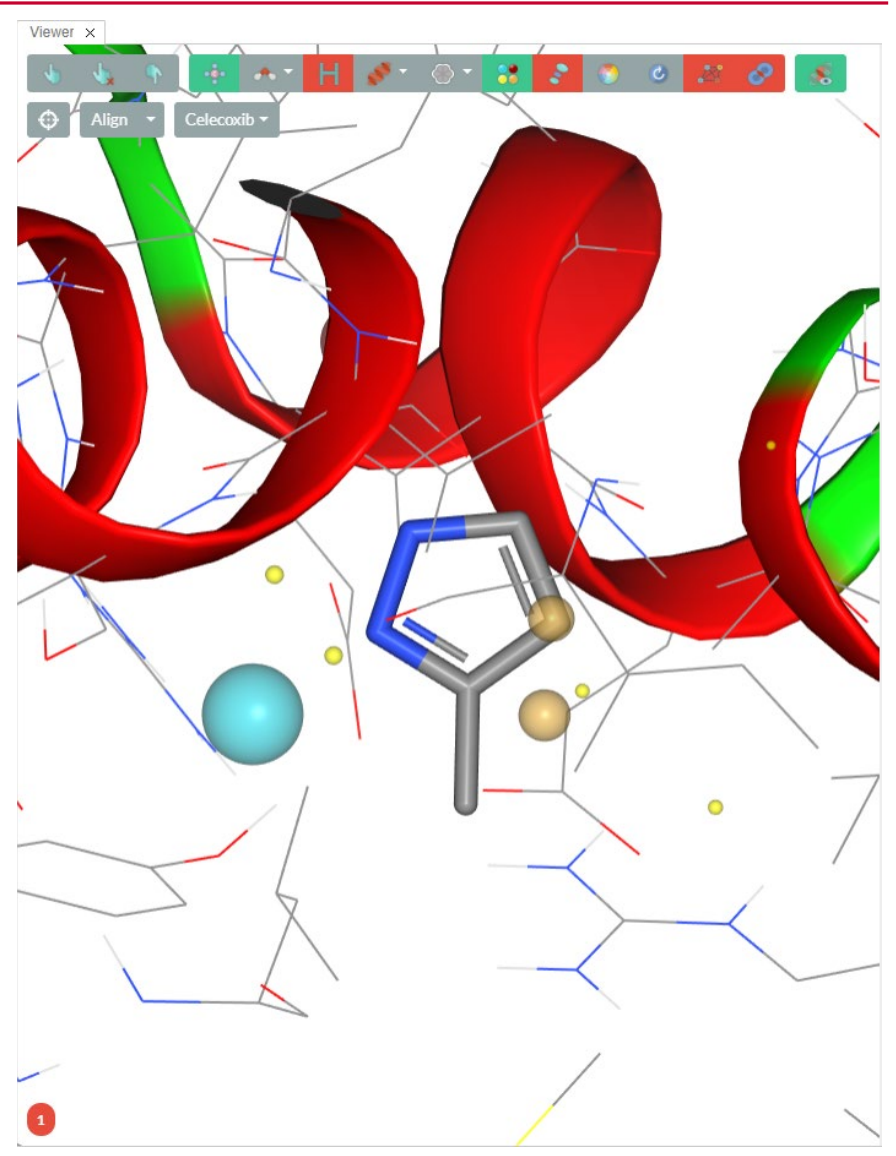

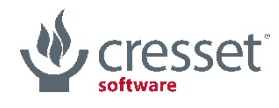

- > Start from a blank 2D sketcher canvas
	- > sketch something
	- > the largest 2D fragment is popped to a 3D conformation…
	- > …and docked into the protein's active site
	- > …or aligned against a reference using a combination of 3D fields and shape

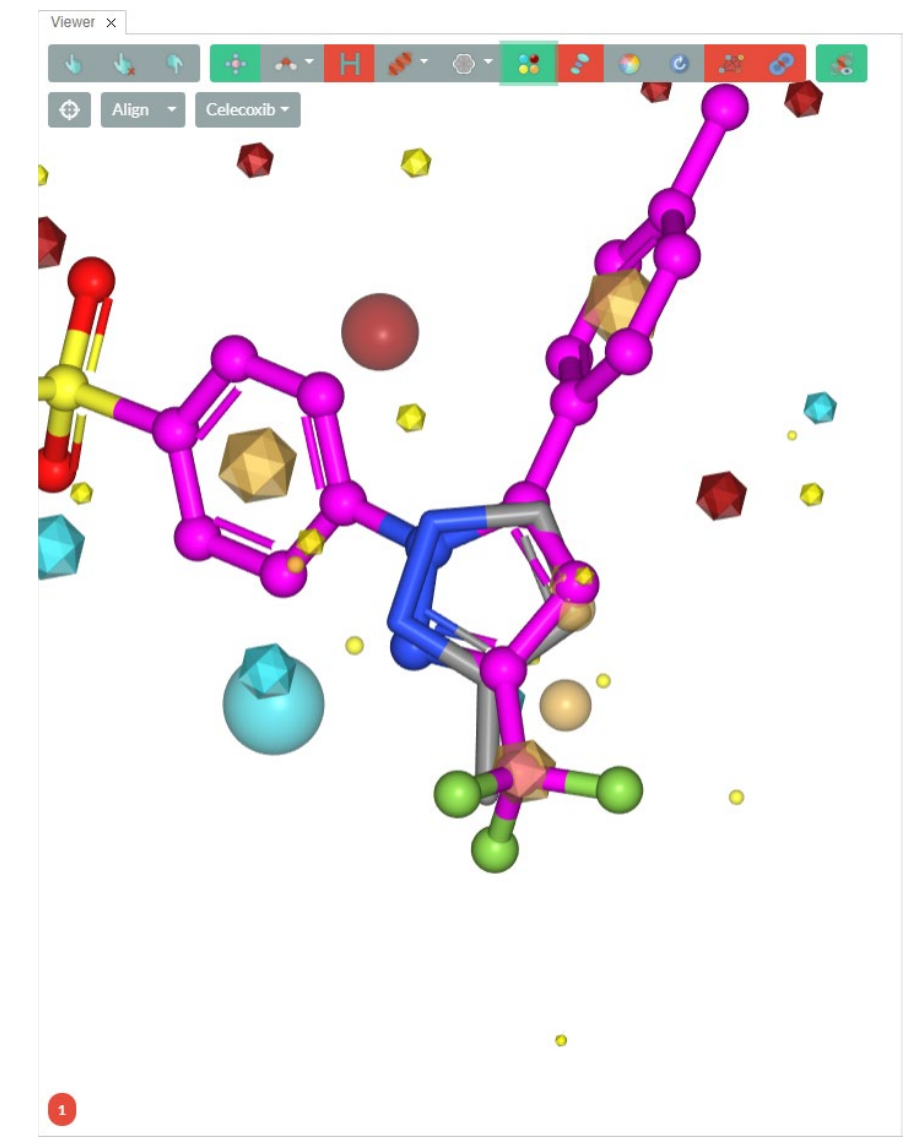

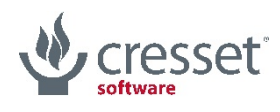

- > Start from a blank 2D sketcher canvas
	- > sketch something
	- > the largest 2D fragment is popped to a 3D conformation…
	- > …and docked into the protein's active site
	- > …or aligned against a reference using a combination of 3D fields and shape
	- > using the protein as excluded volume (if available)

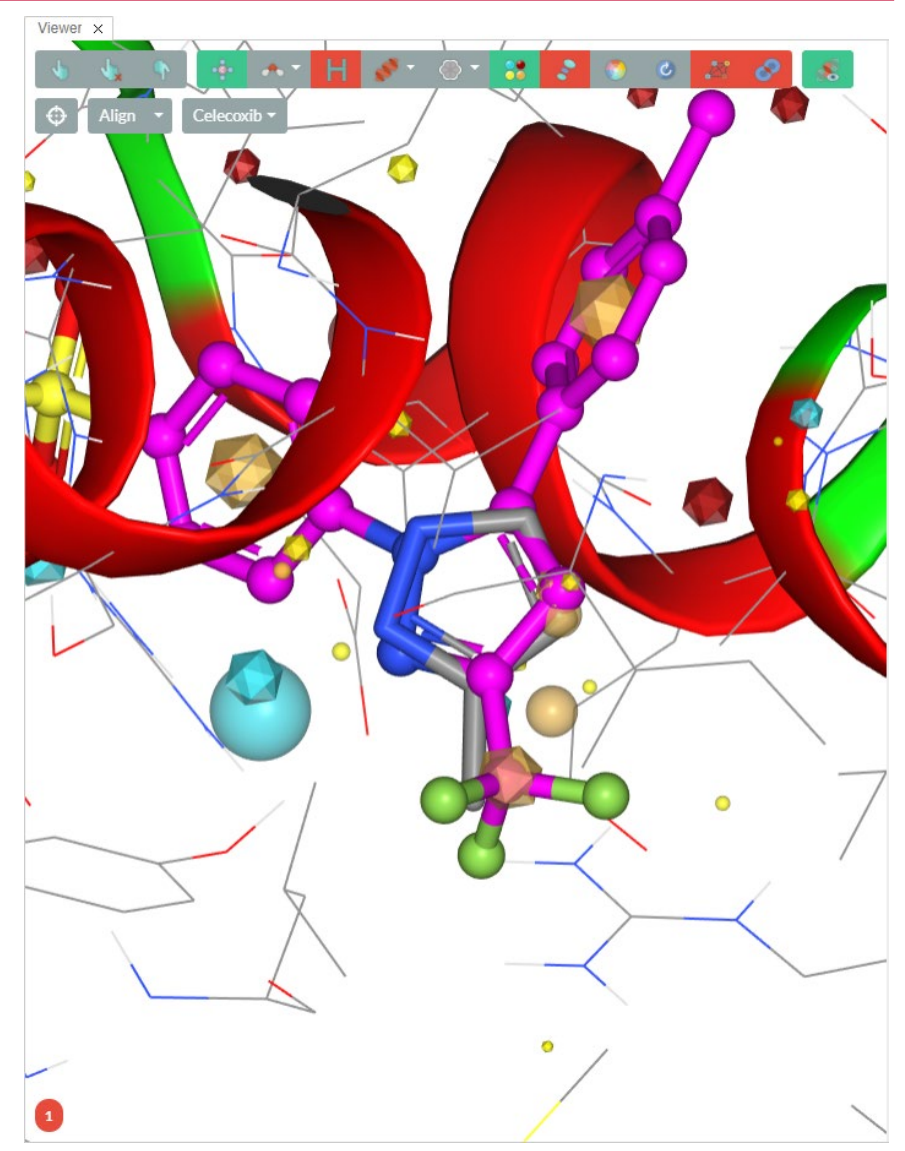

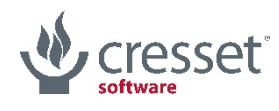

- > Start from a blank 2D sketcher canvas
	- > sketch something
	- > the largest 2D fragment is popped to a 3D conformation…
	- > …and docked into the protein's active site
	- > …or aligned against a reference using a combination of 3D fields and shape
	- > using the protein as excluded volume (if available)
	- > then the *grow3D* process begins

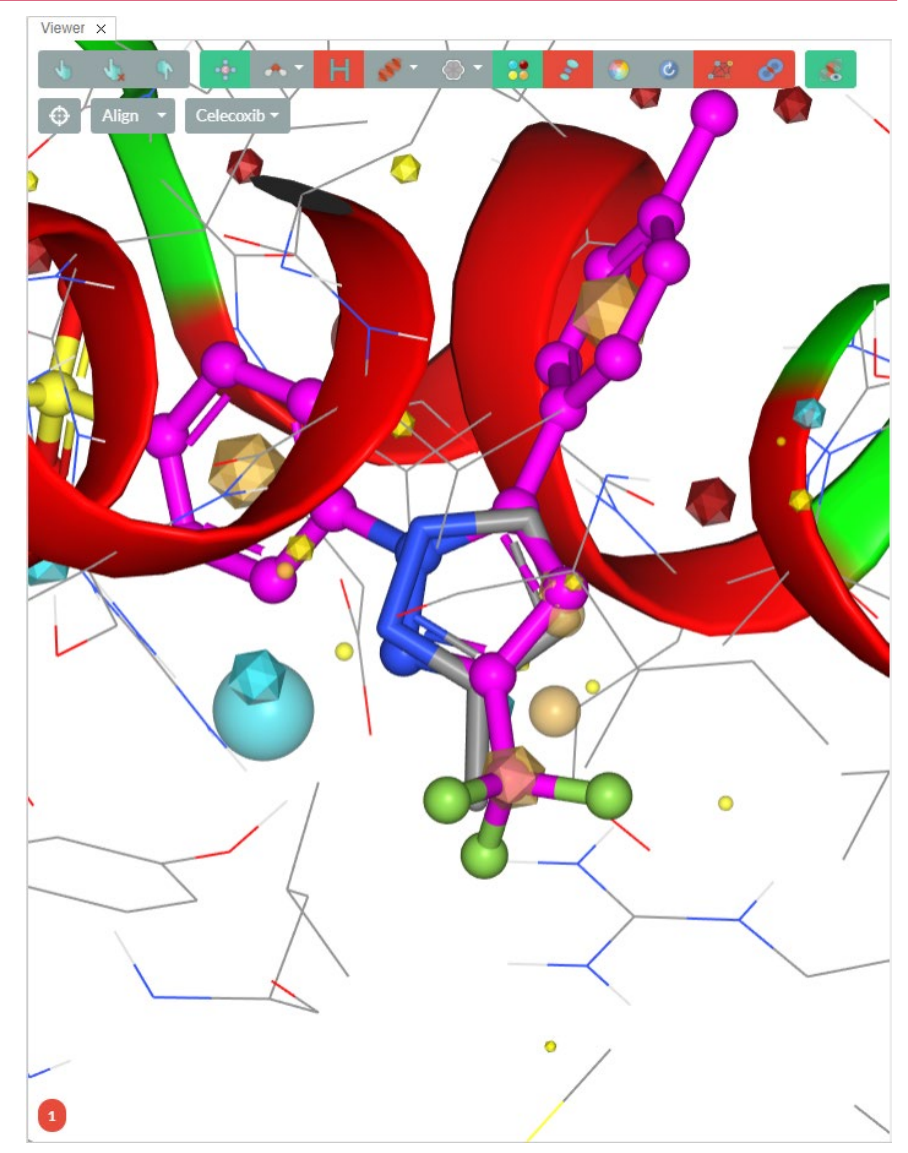

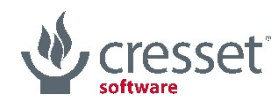

## > Introduction to the project

# > Description of the *grow3D* algorithm

> The devil is in the details

> Conclusions and outlook

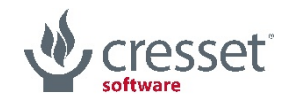

## A simple flow chart will help: start from blank

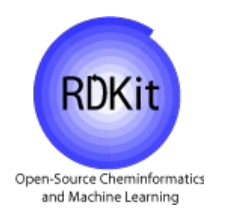

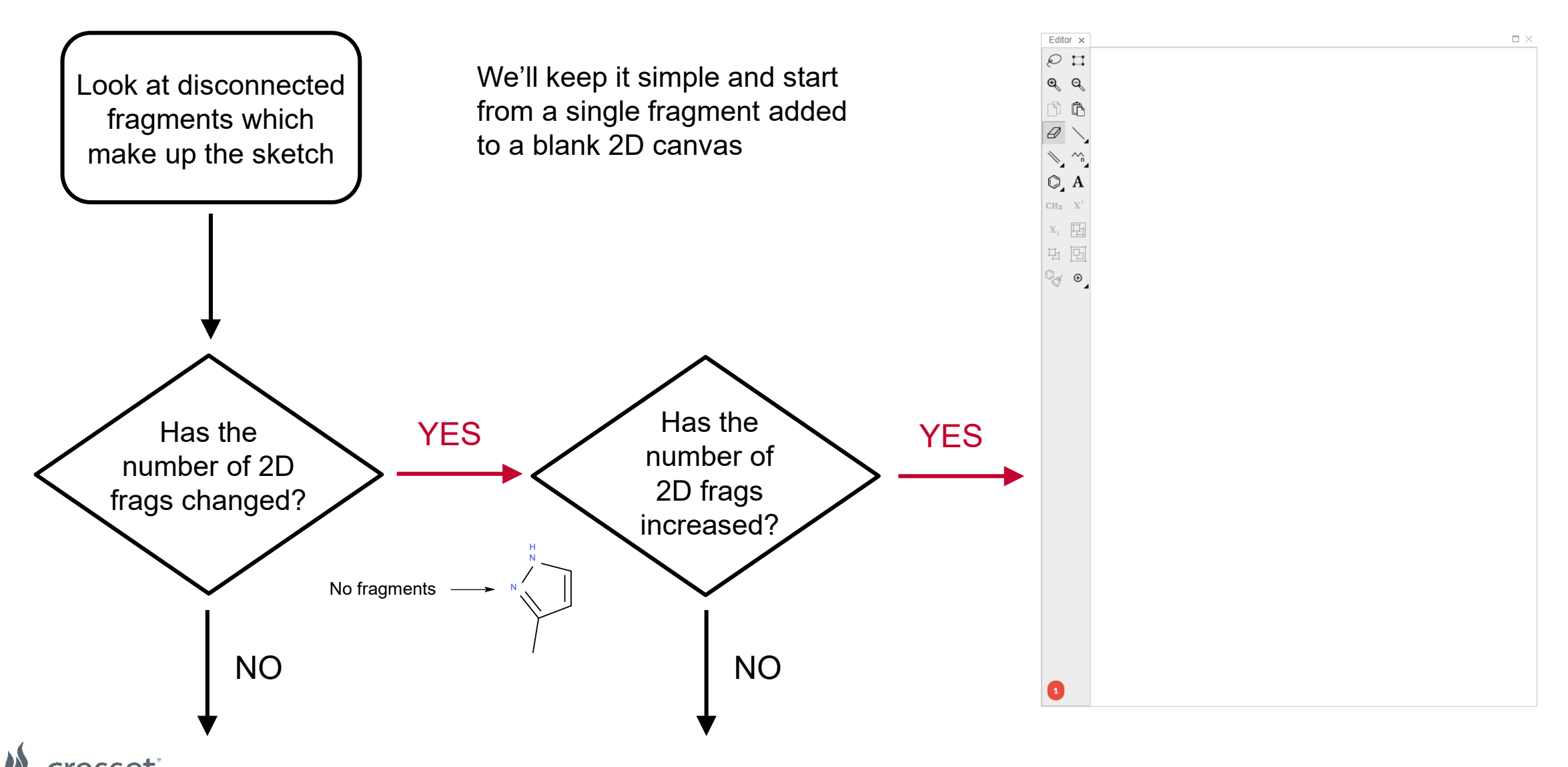

# A simple flow chart will help: generate 3D or *grow3D*?

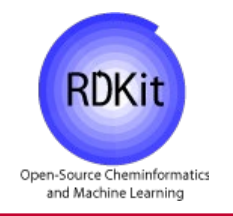

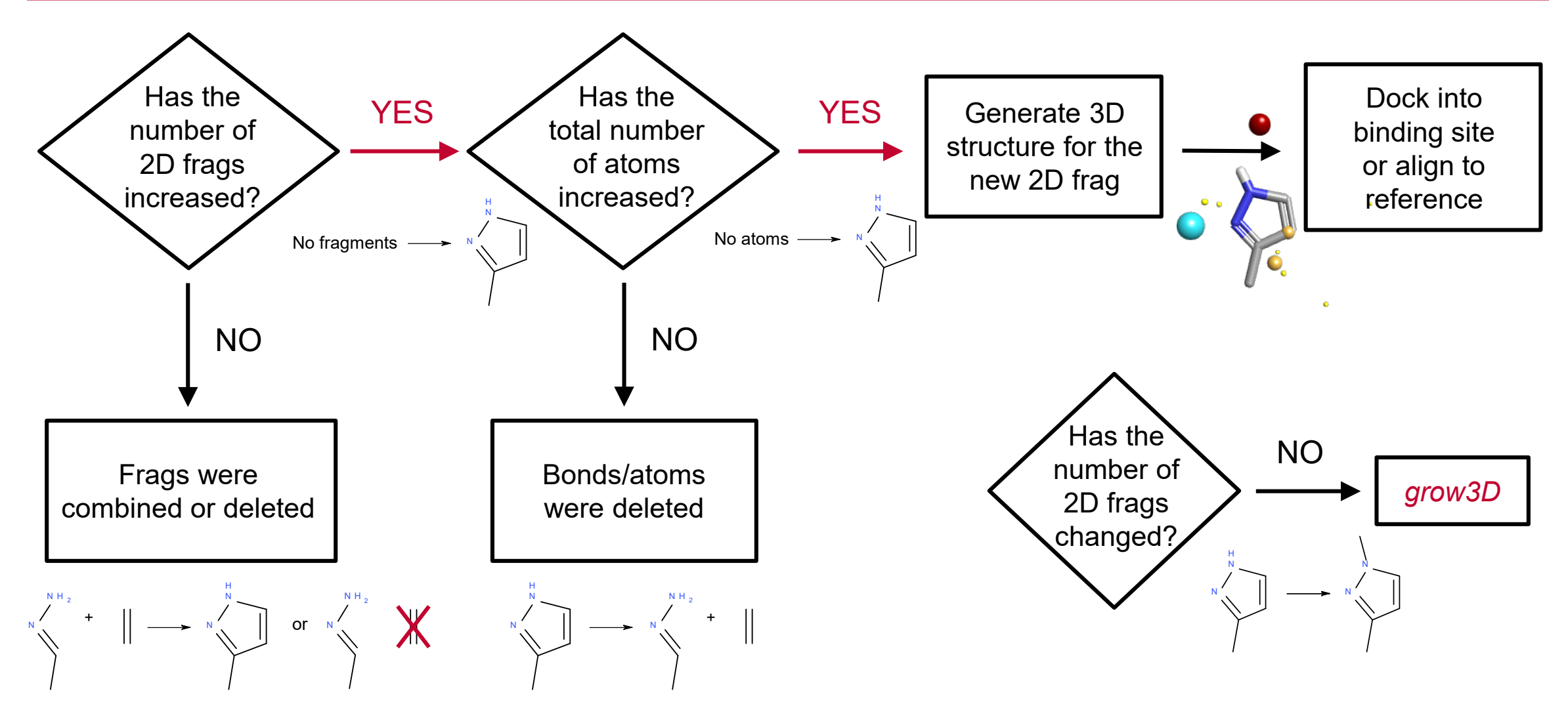

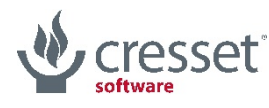

#### Initial placement of the 3D design in the 3LN1 pocket

software

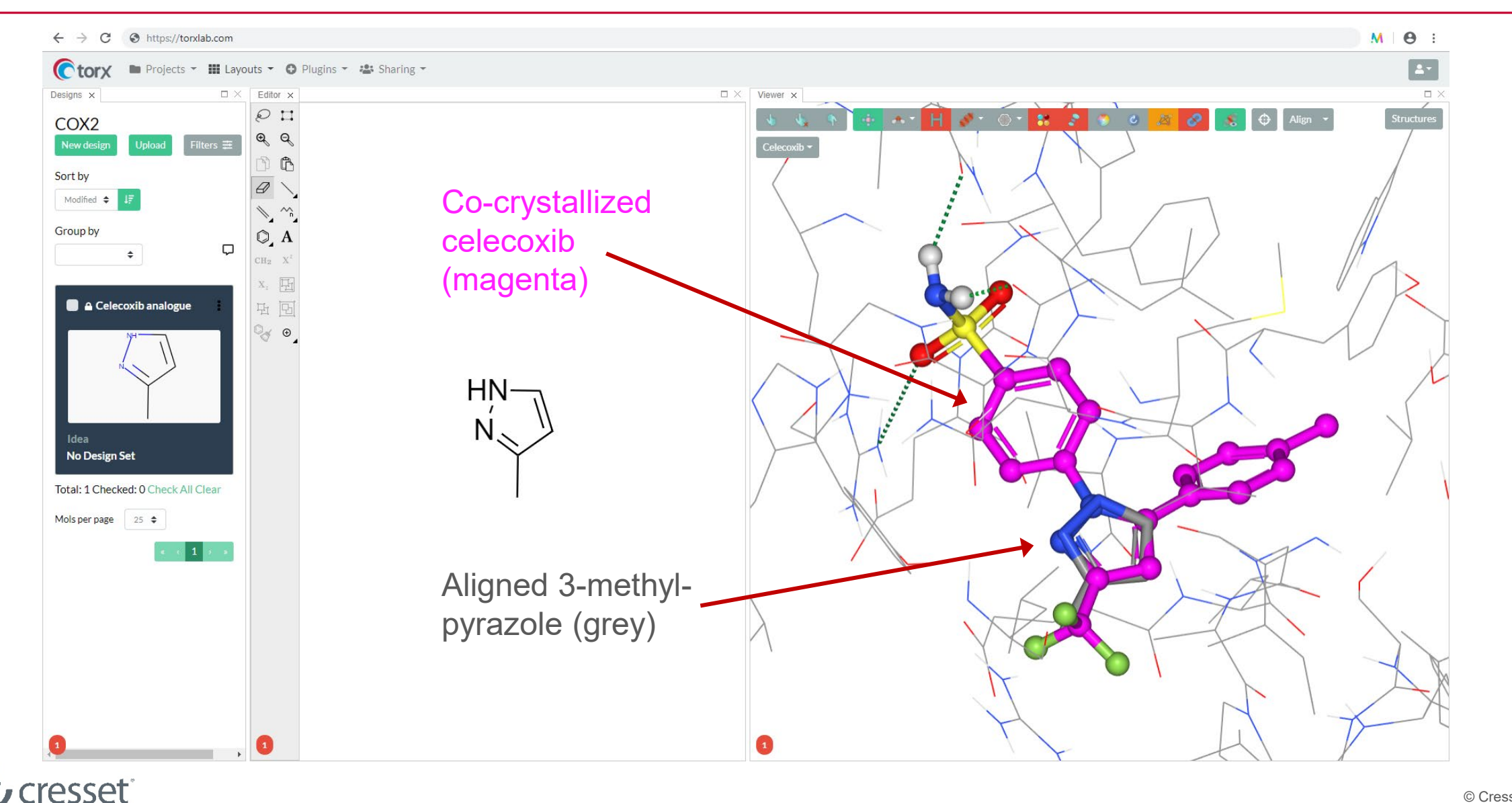

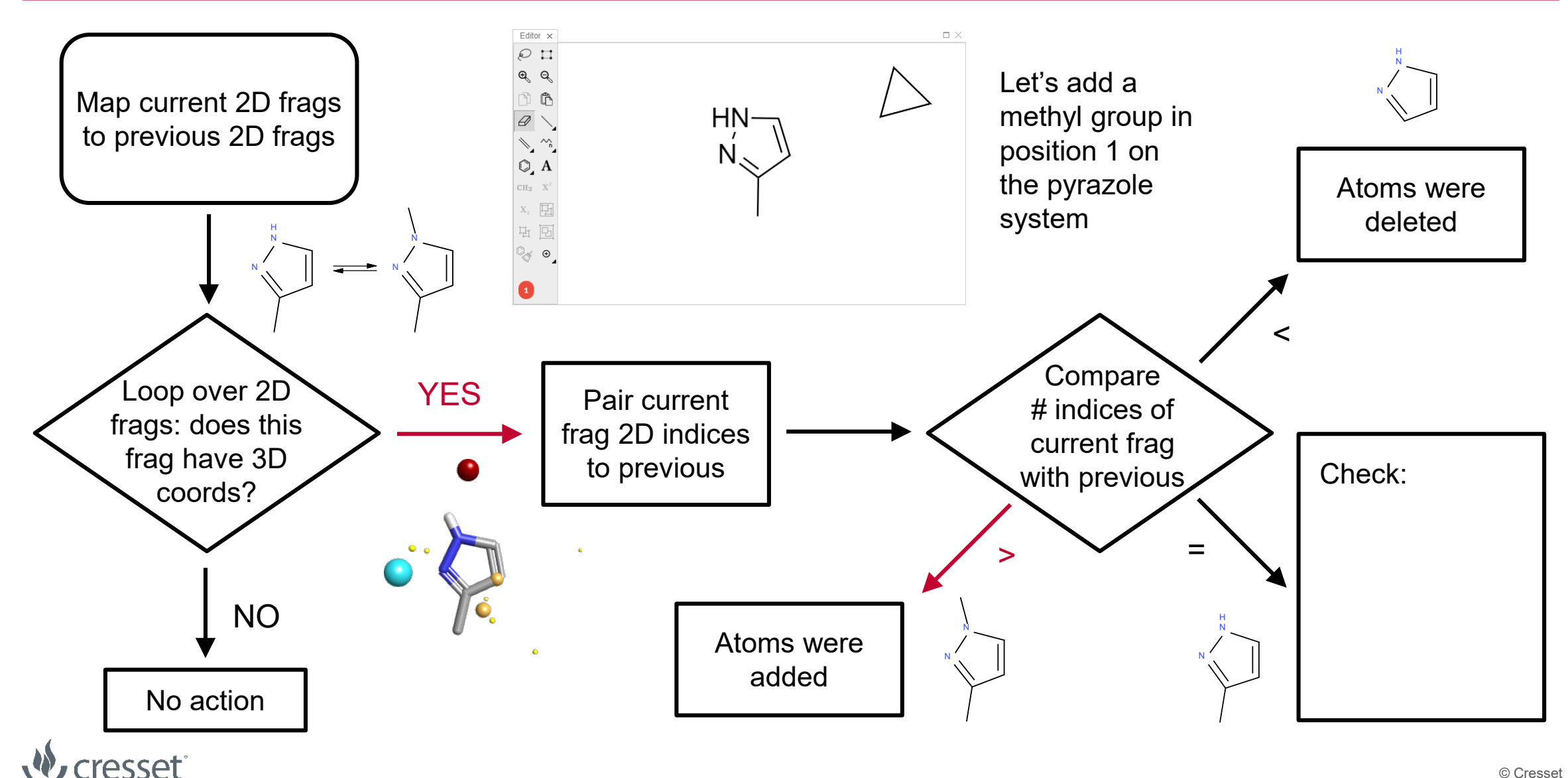

**RDKit** 

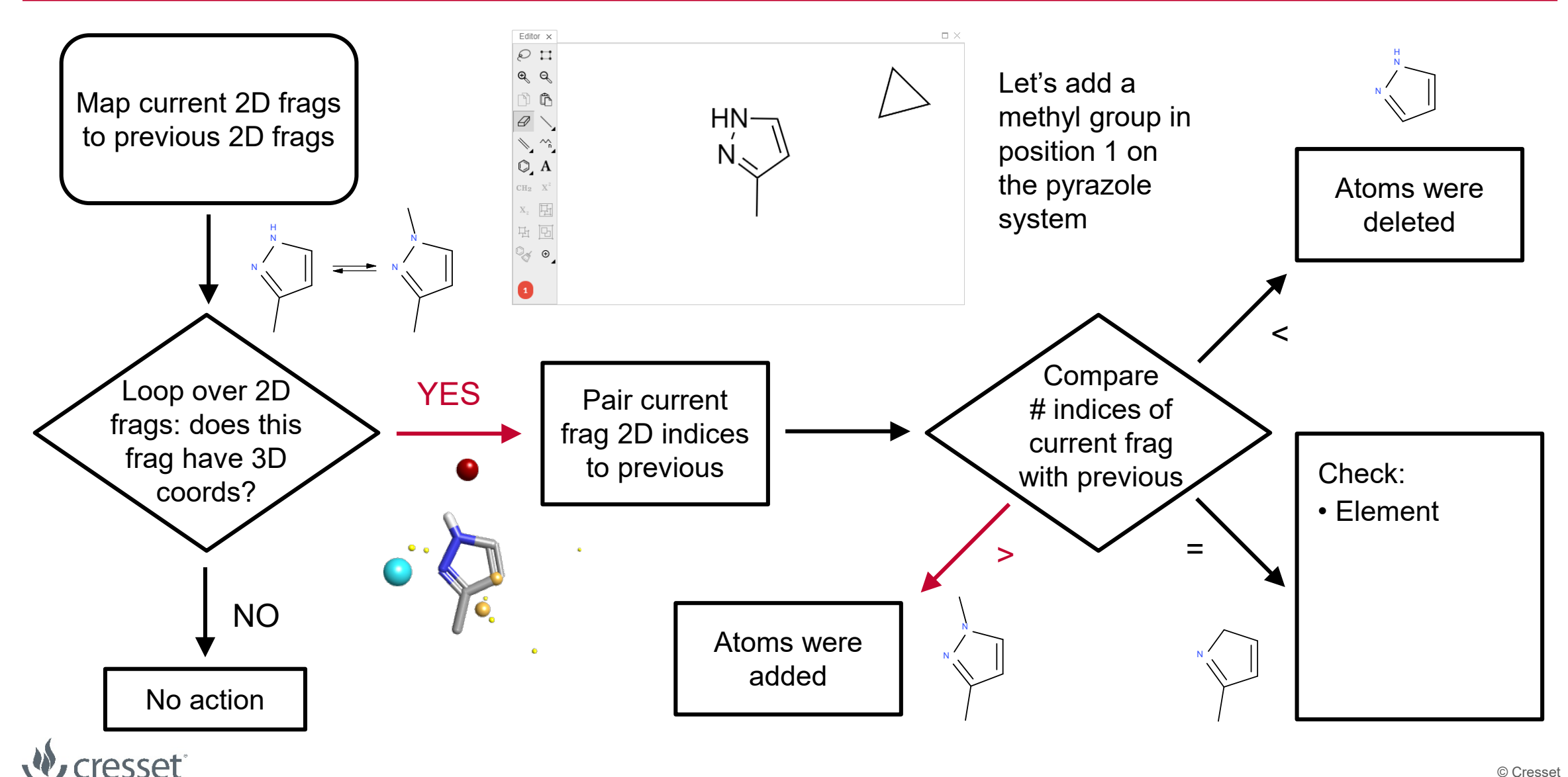

**RDKit** 

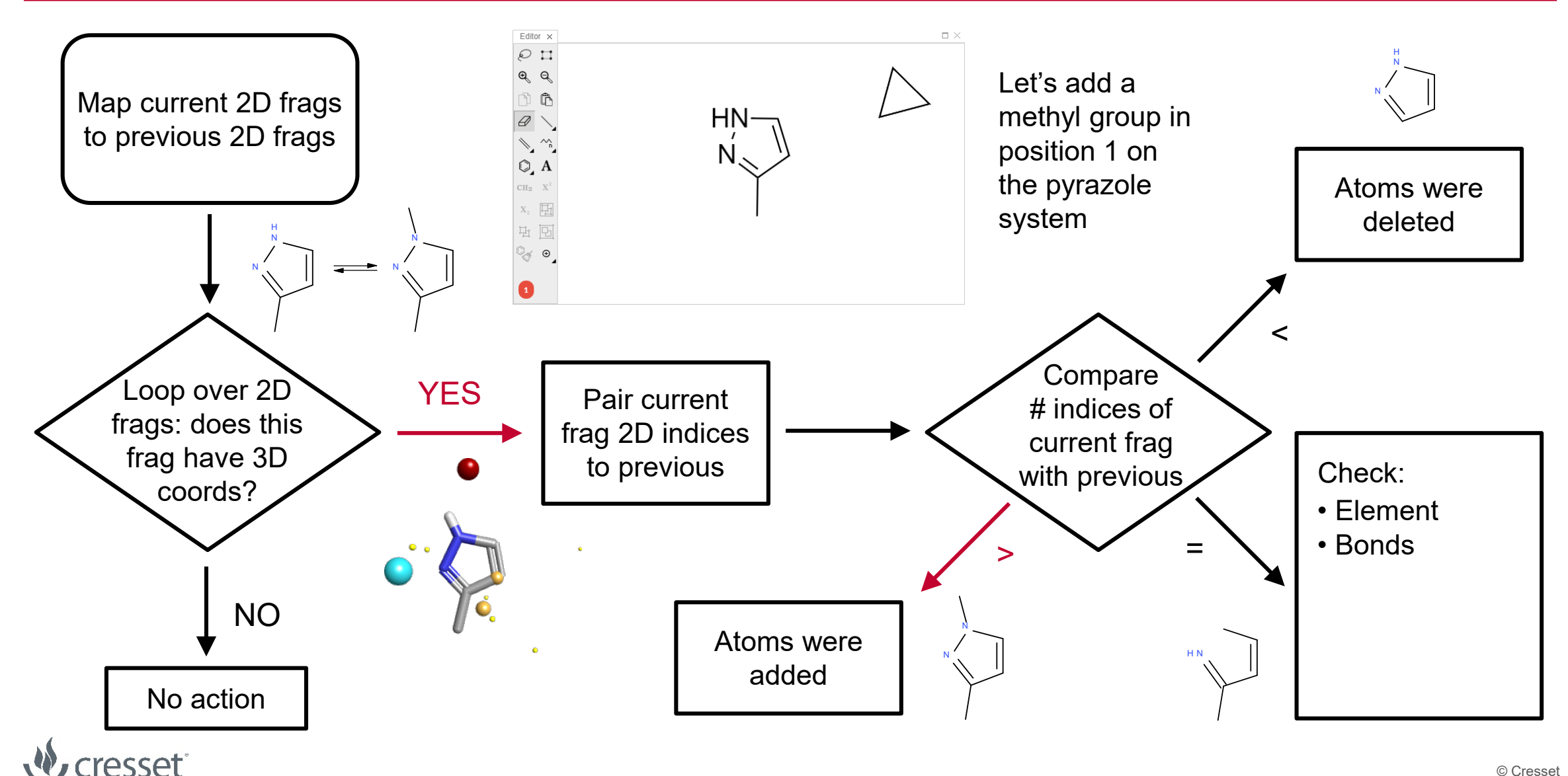

**RDKit** 

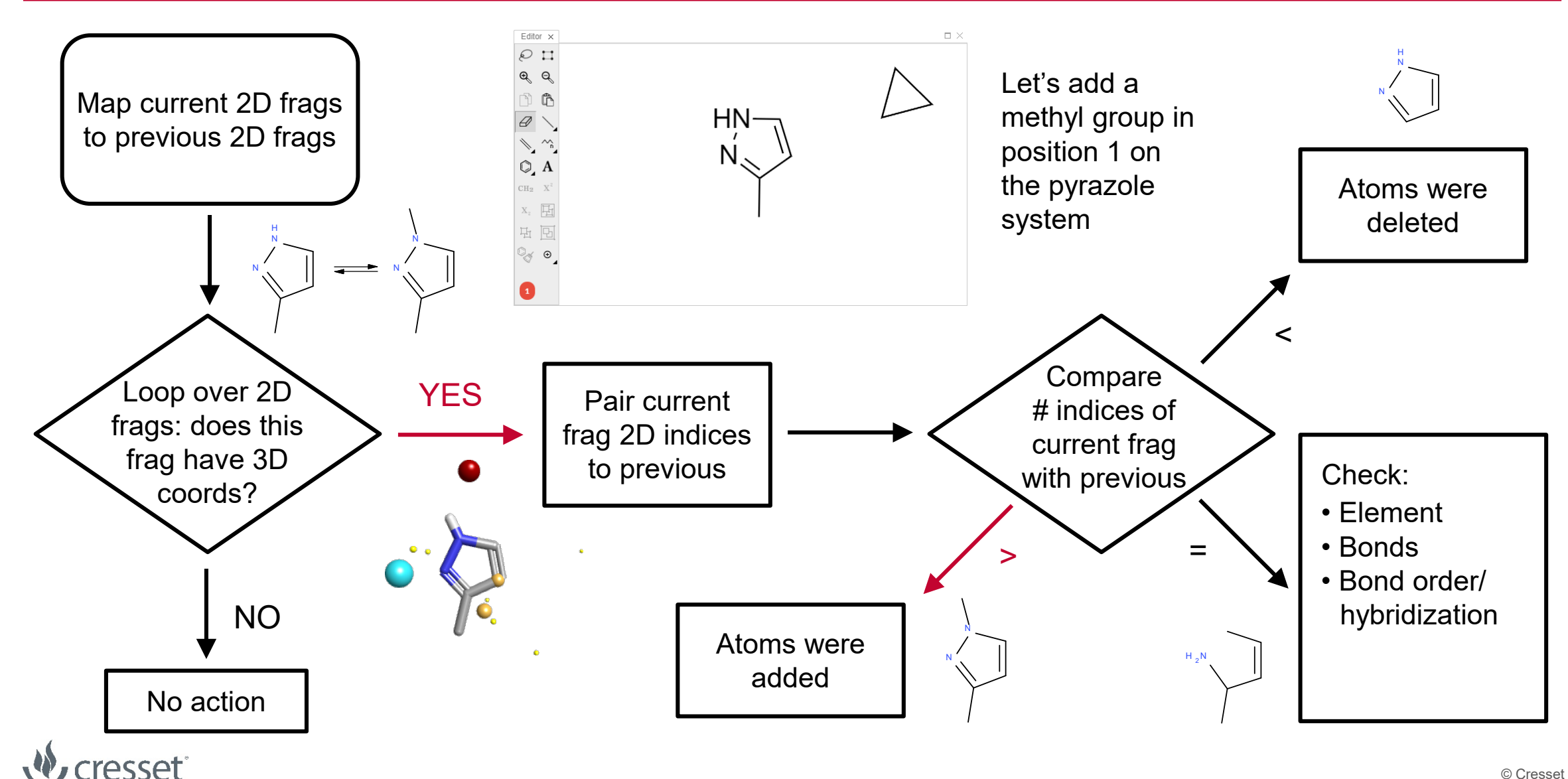

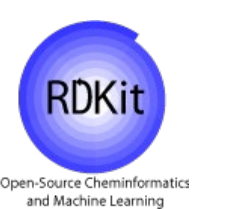

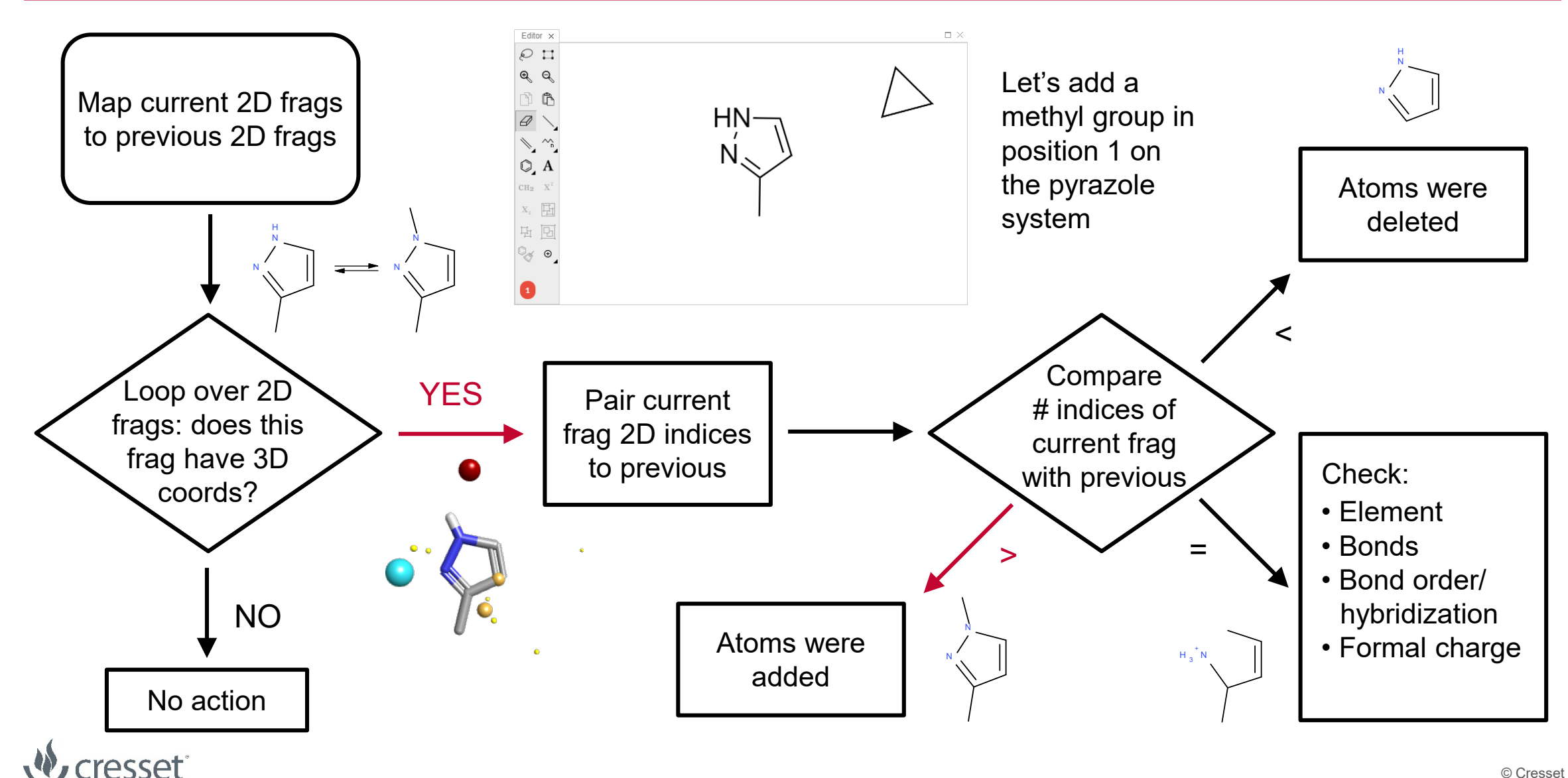

**RDKit** 

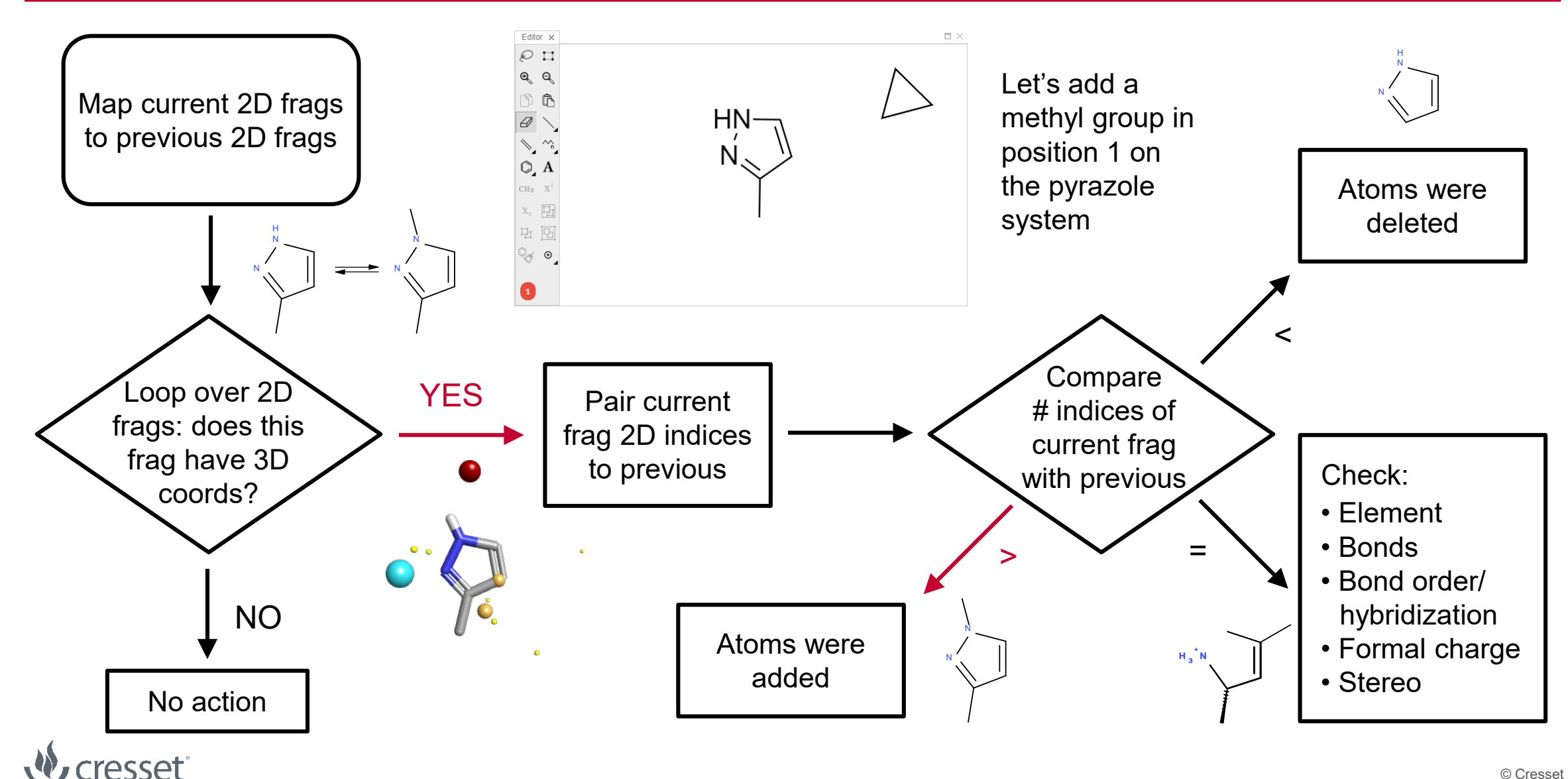

**RDKit** 

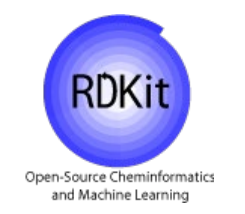

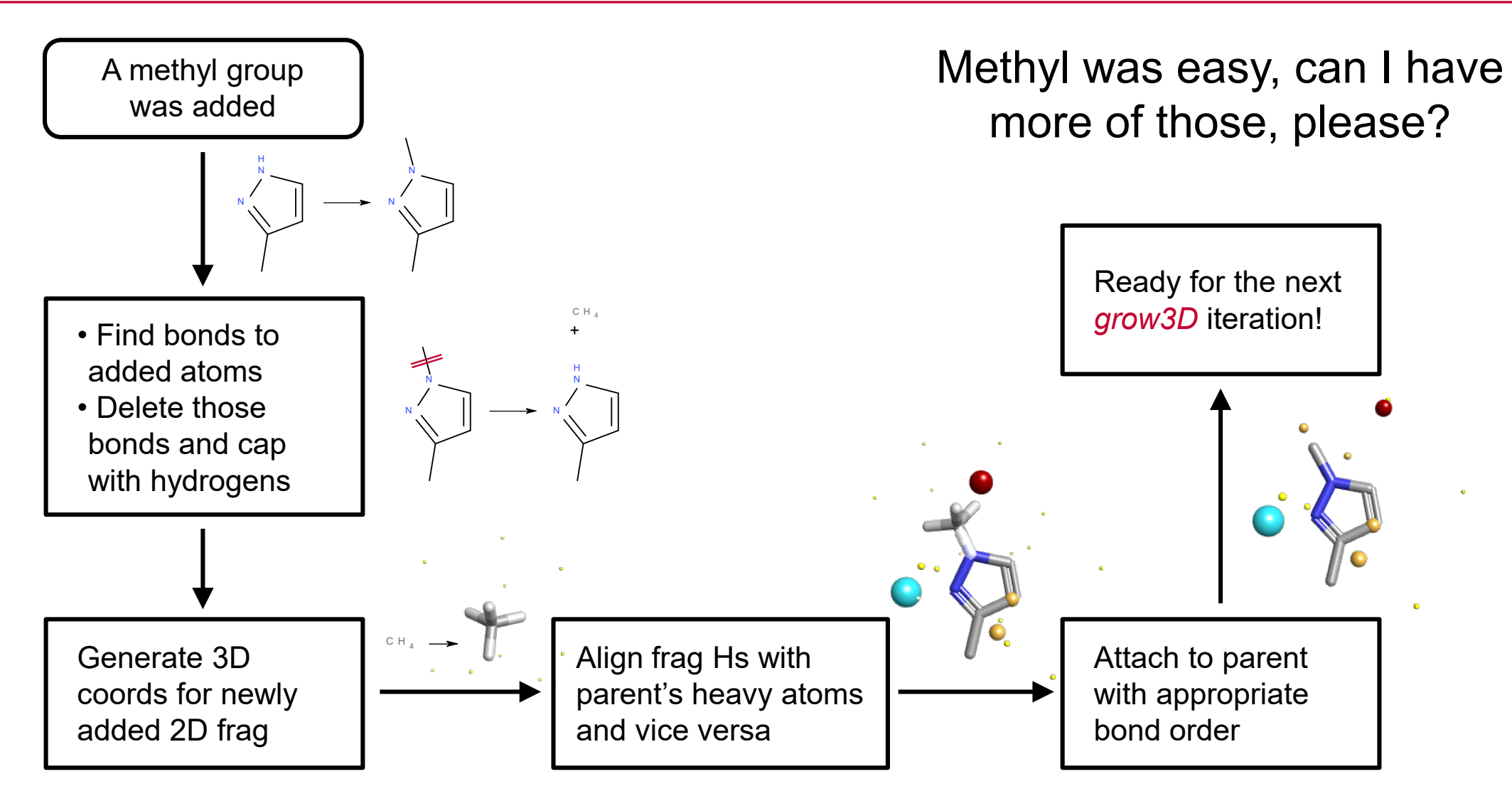

# A simple flow chart will help: scoring 3D designs

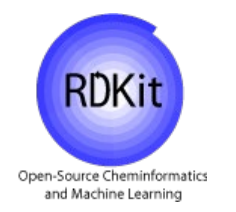

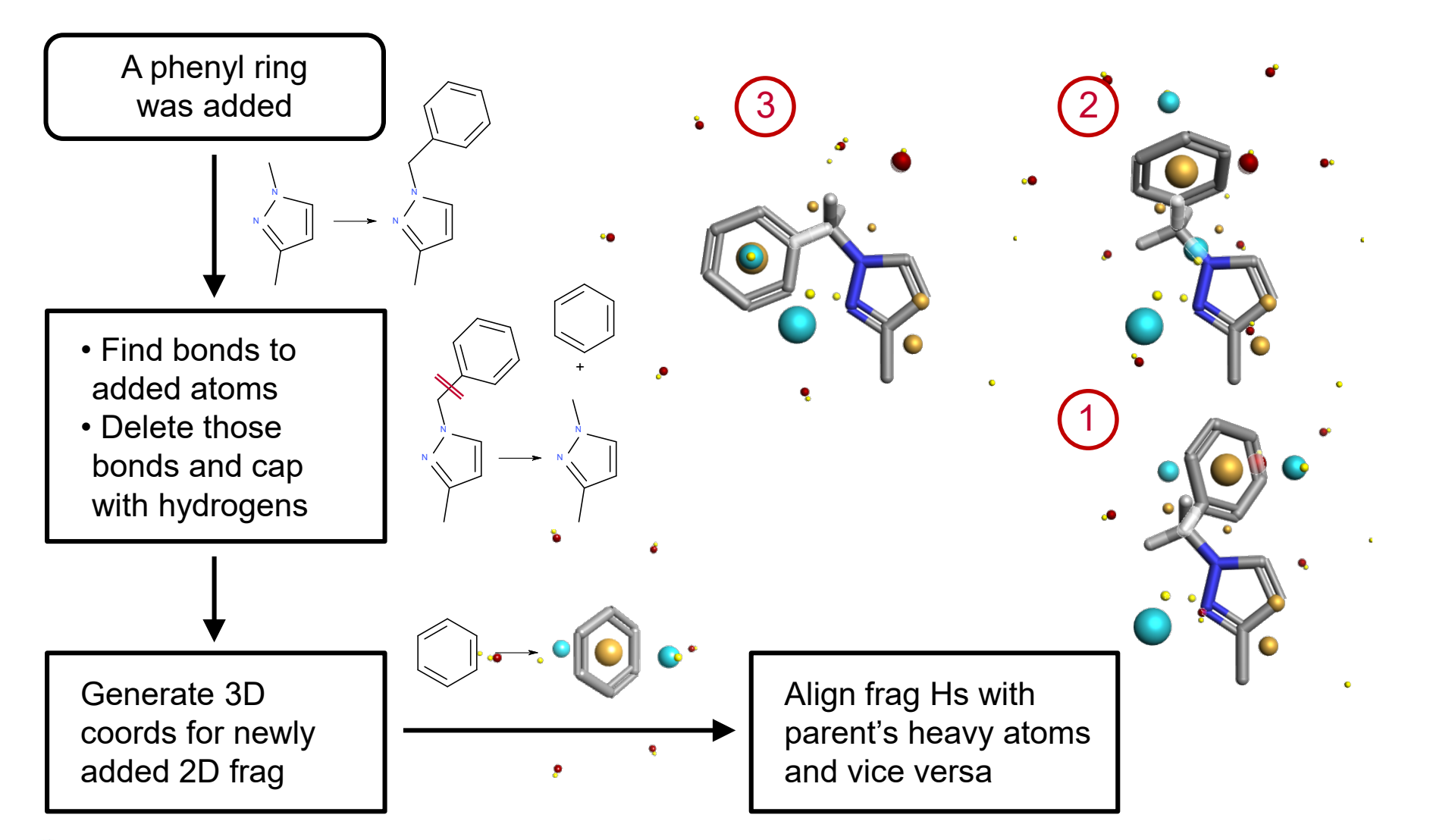

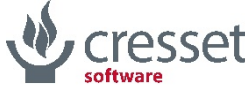

# A simple flow chart will help: scoring 3D designs

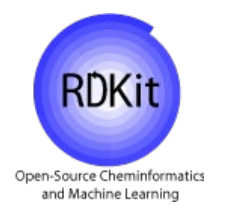

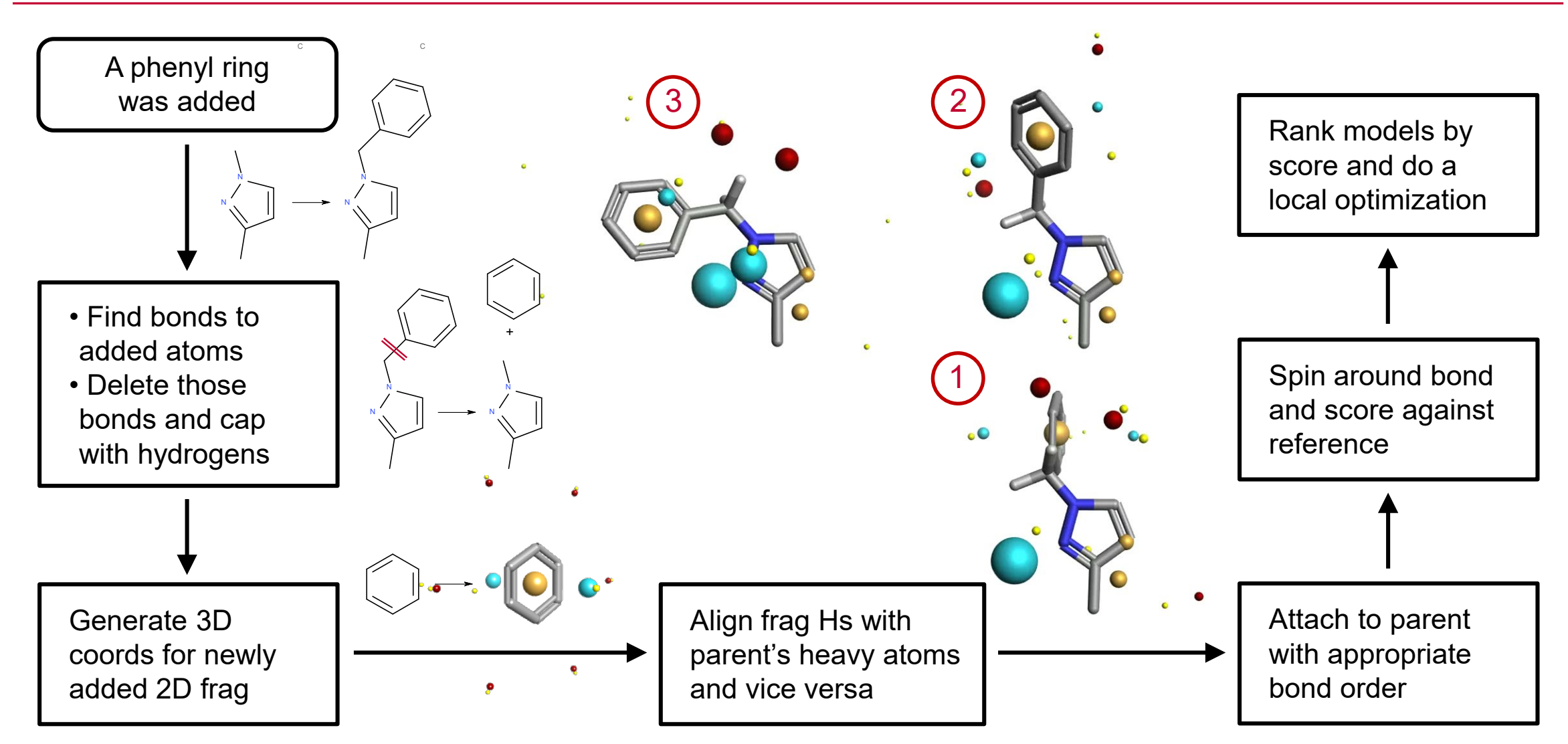

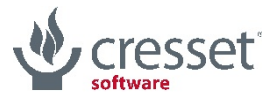

- > Introduction to the project
- > Description of the *grow3D* algorithm
- > The devil is in the details
- > Conclusions and outlook

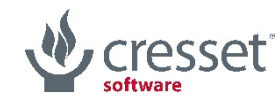

# The devil is in the details (1): symmetries

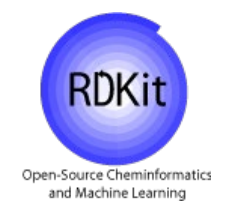

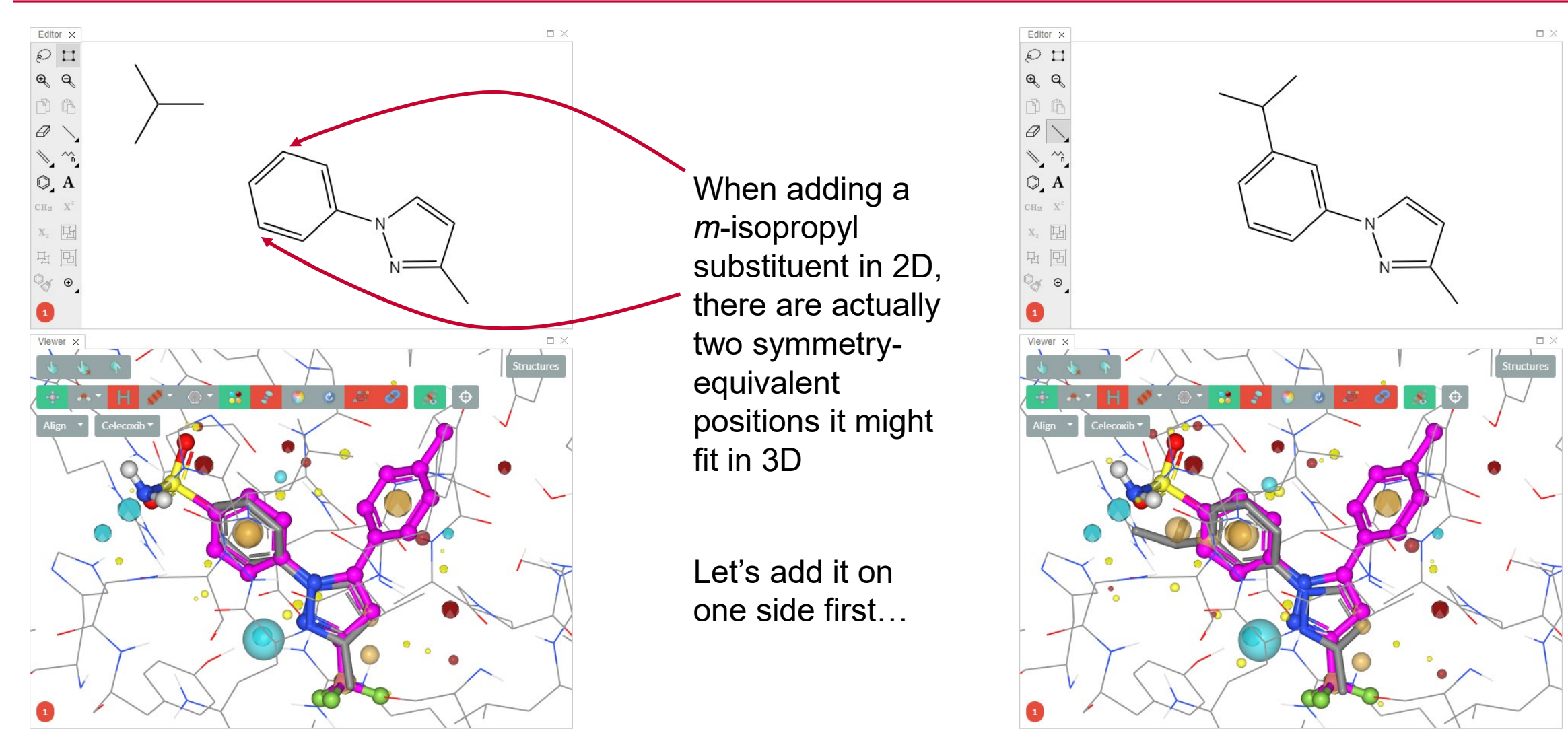

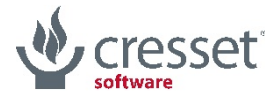

# The devil is in the details (1): symmetries

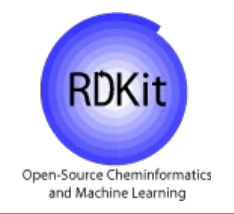

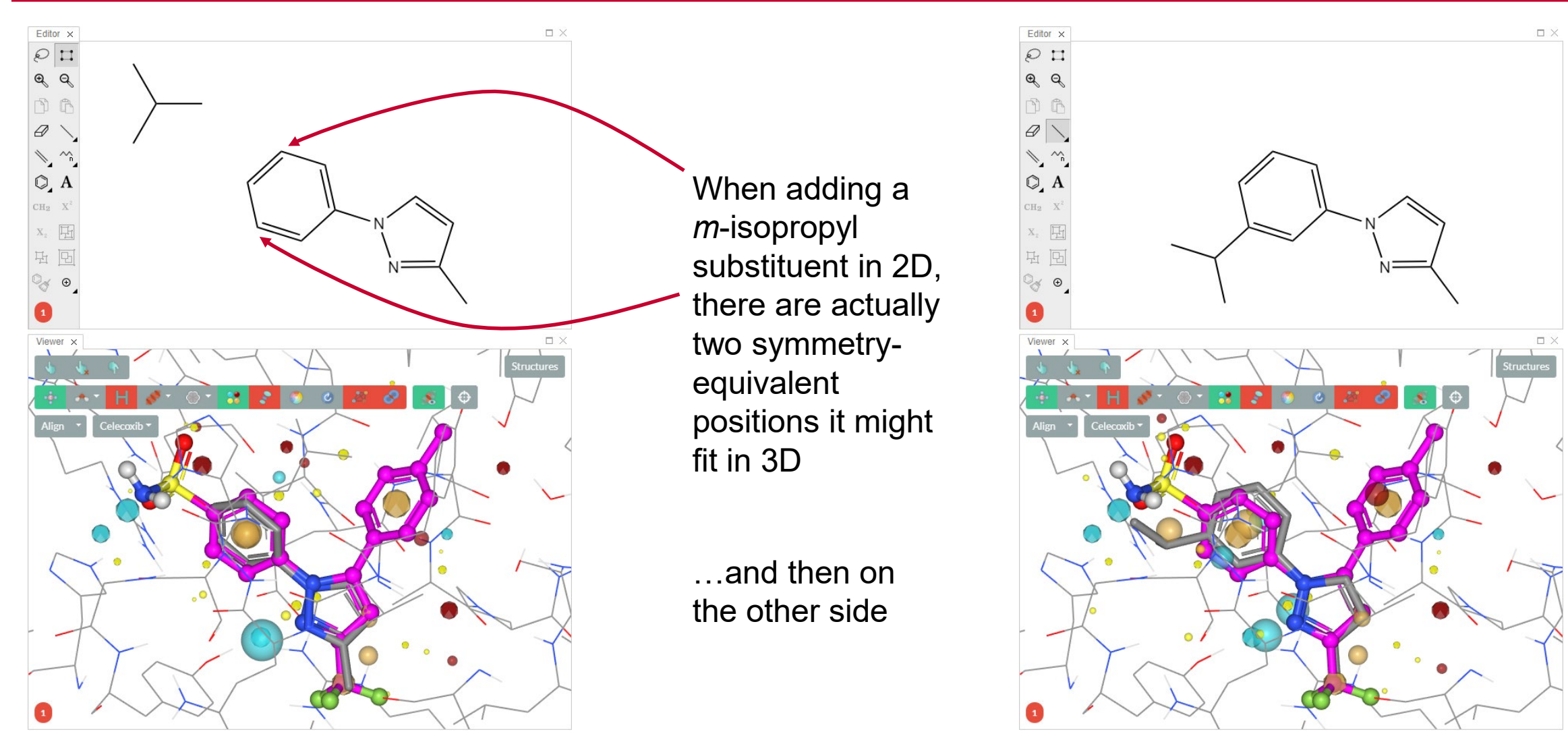

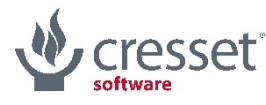

# The devil is in the details (1): symmetries

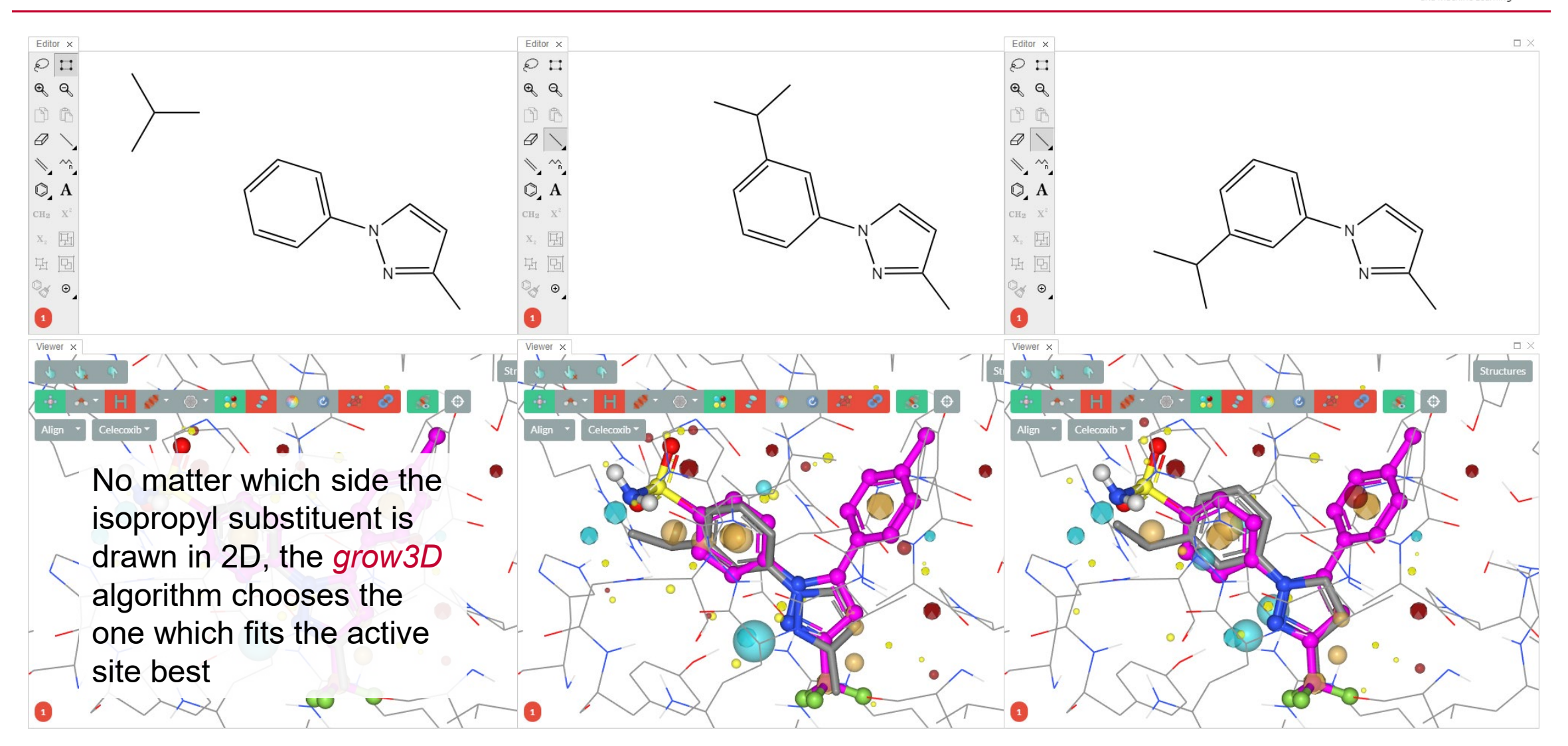

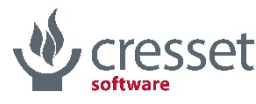

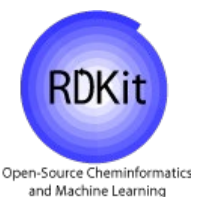

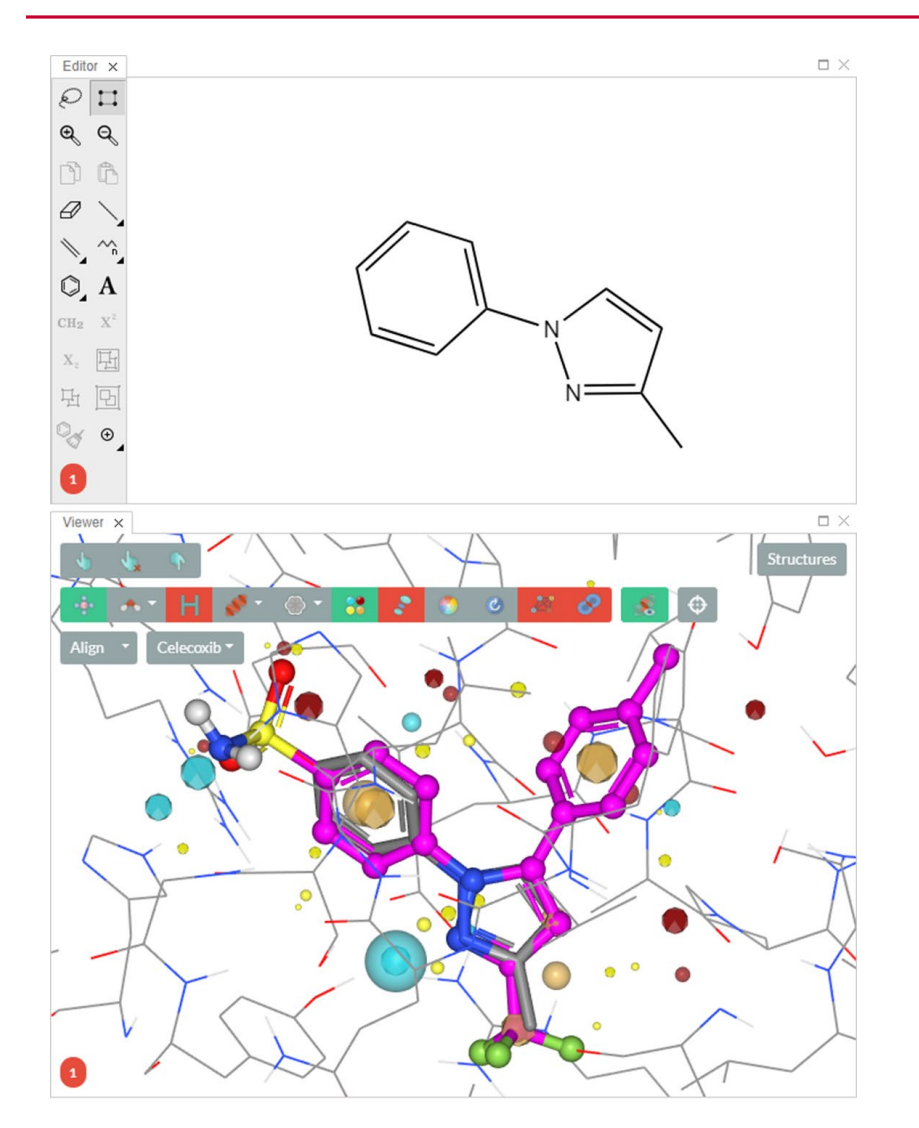

When we draw a sulfone-containing functional group in 2D, we tend to go through a number of chemically invalid states

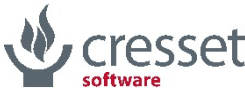

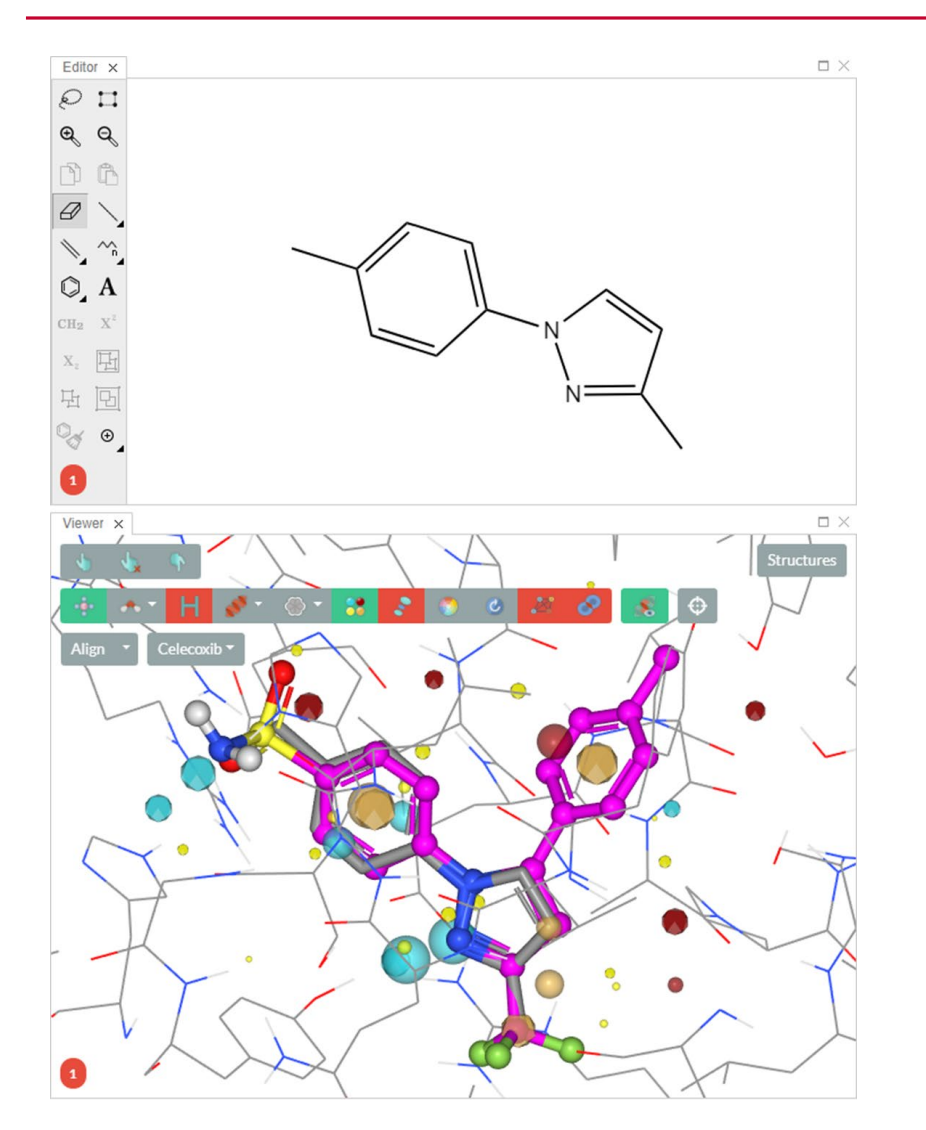

When we draw a sulfone-containing functional group in 2D, we tend to go through a number of chemically invalid states

We draw a methyl…

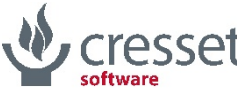

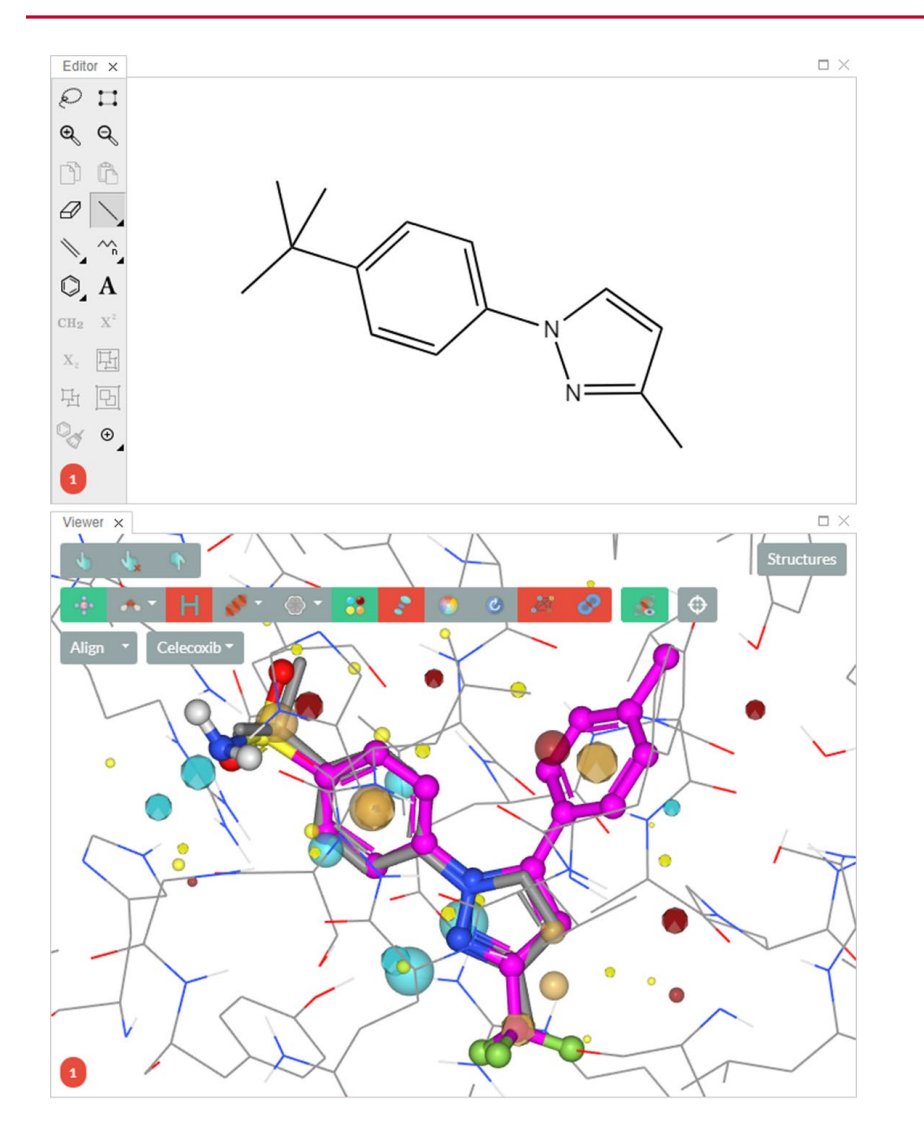

When we draw a sulfone-containing functional group in 2D, we tend to go through a number of chemically invalid states

We draw a methyl…

…then we keep adding methyl groups until we get to a *t*-butyl…

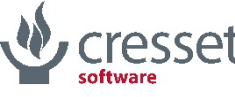

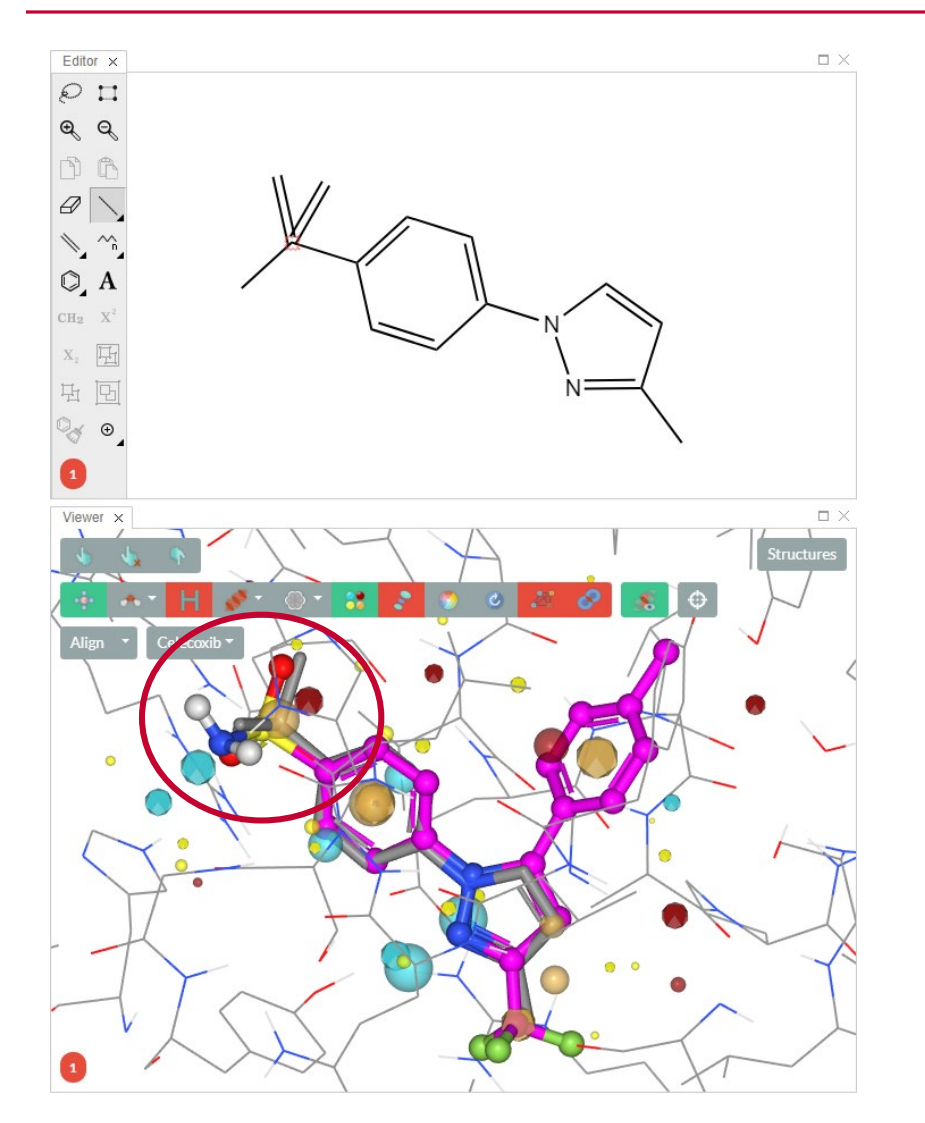

When we draw a sulfone-containing functional group in 2D, we tend to go through a number of chemically invalid states

We draw a methyl…

…then we keep adding methyl groups until we get to a *t*-butyl…

then we add the double bonds

*grow3D* pauses, waiting for our next move

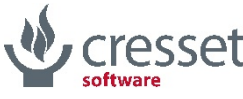

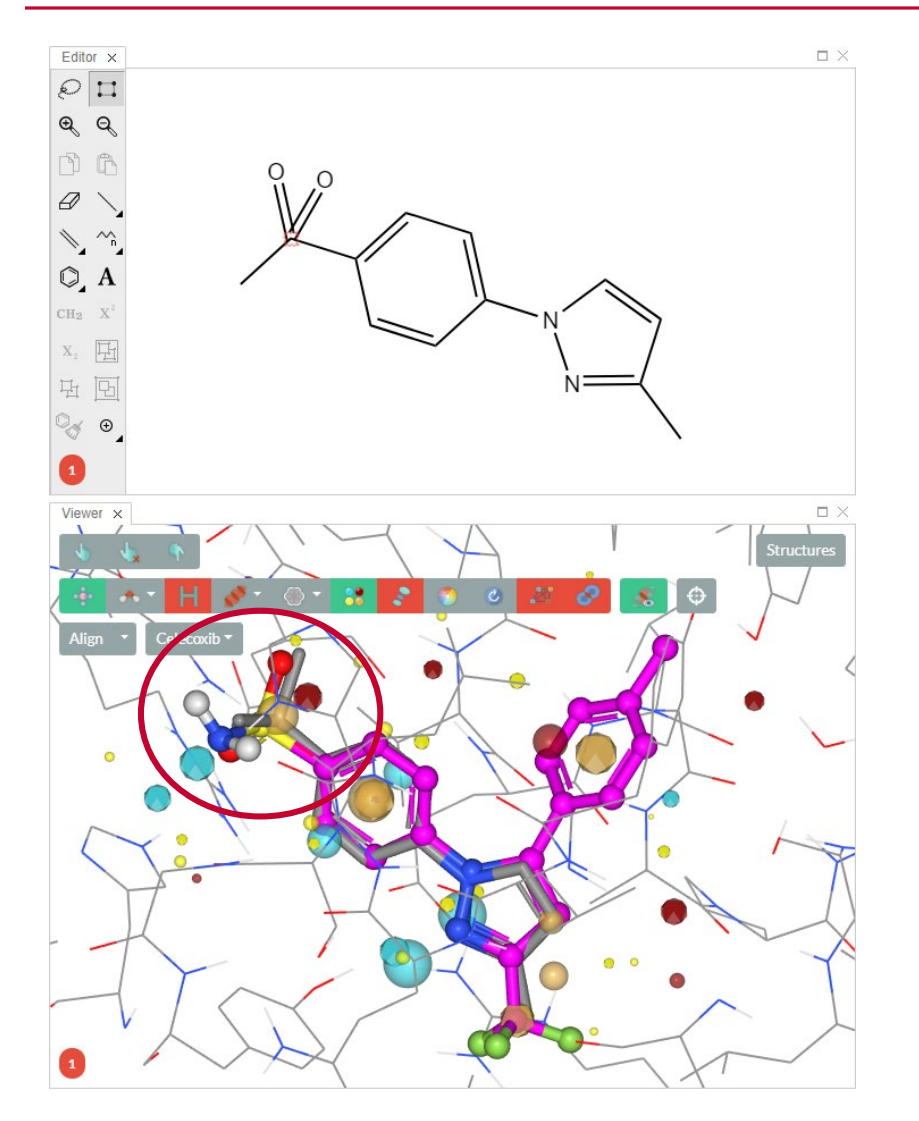

When we draw a sulfone-containing functional group in 2D, we tend to go through a number of chemically invalid states

We draw a methyl…

…then we keep adding methyl groups until we get to a *t*-butyl…

then we add the double bonds

…then we turn terminal methylenes into oxygens…

*grow3D* still patiently waiting for some decent chemistry

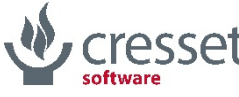

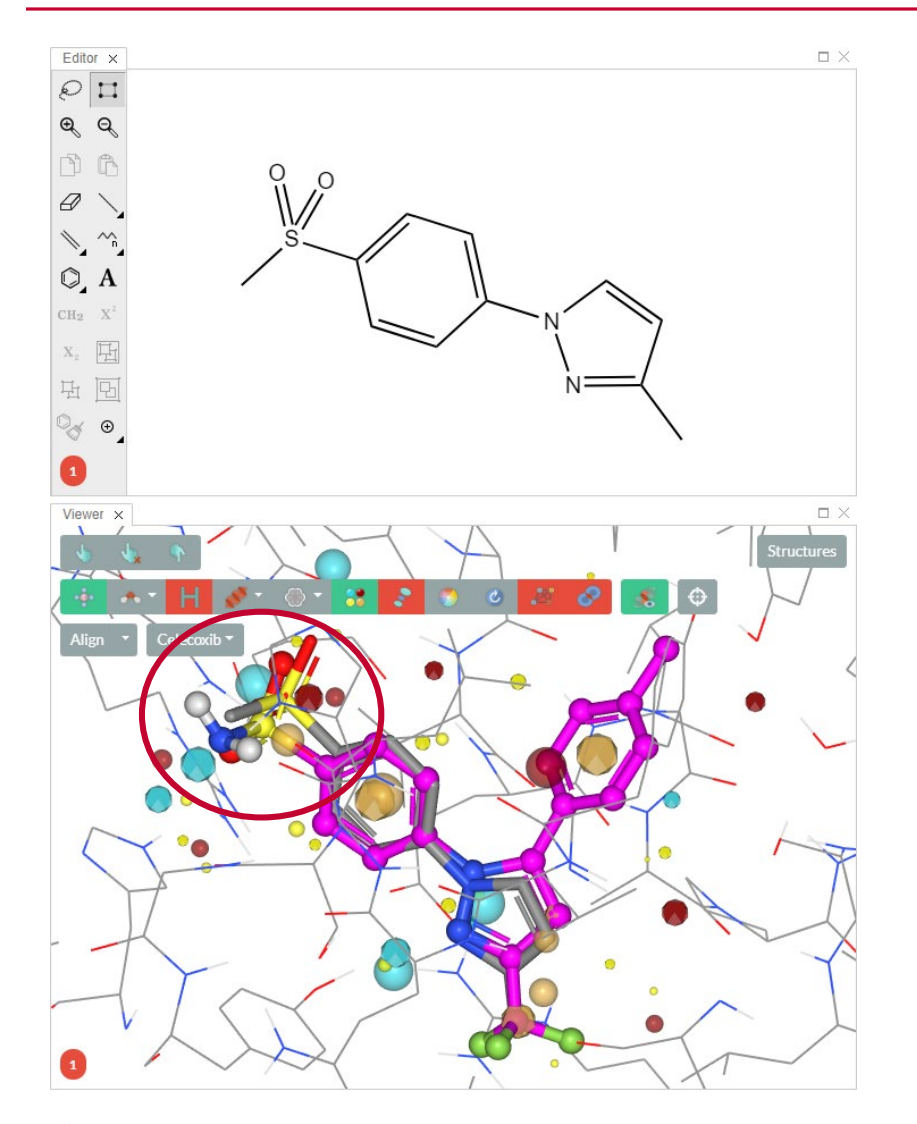

When we draw a sulfone-containing functional group in 2D, we tend to go through a number of chemically invalid states

We draw a methyl…

…then we keep adding methyl groups until we get to a *t*-butyl…

then we add the double bonds

…then we turn terminal methylenes into oxygens…

…and only in the end we turn the central carbon into a sulfur

*grow3D* applies the change

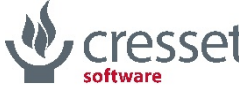

#### **Outline**

- > Introduction to the project
- > Description of the workflow
- > The devil is in the details
- > Conclusions and outlook

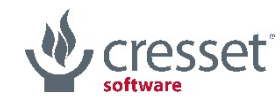

- > *grow3D* is an algorithm which aims at generating sensible 3D poses in response to edits to a 2D sketch
- > Poses are scored against their ability to fit a binding site and/or mimic electrostatics and shape of a reference ligand
- > The algorithm is enough quick and accurate to enable real time assessment of design ideas

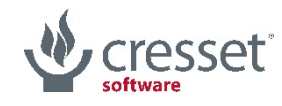

# The simple flow chart (to be continued)

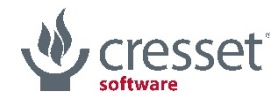

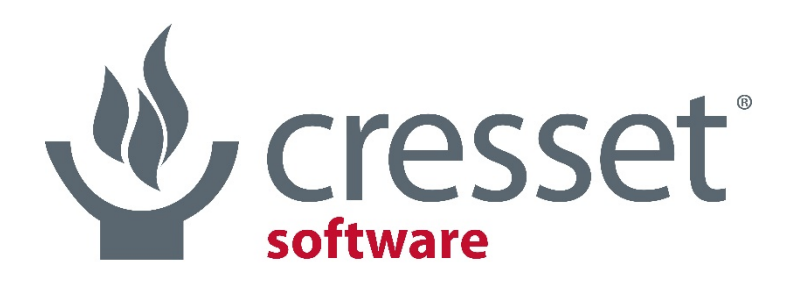

innovative science • intuitive software

Thank you for your attention

paolo@cresset-group.com

#### Acknowledgments

@Cresset: James Foley, Harry Jubb, Mark Mackey, Tim Cheeseright

The RDKit

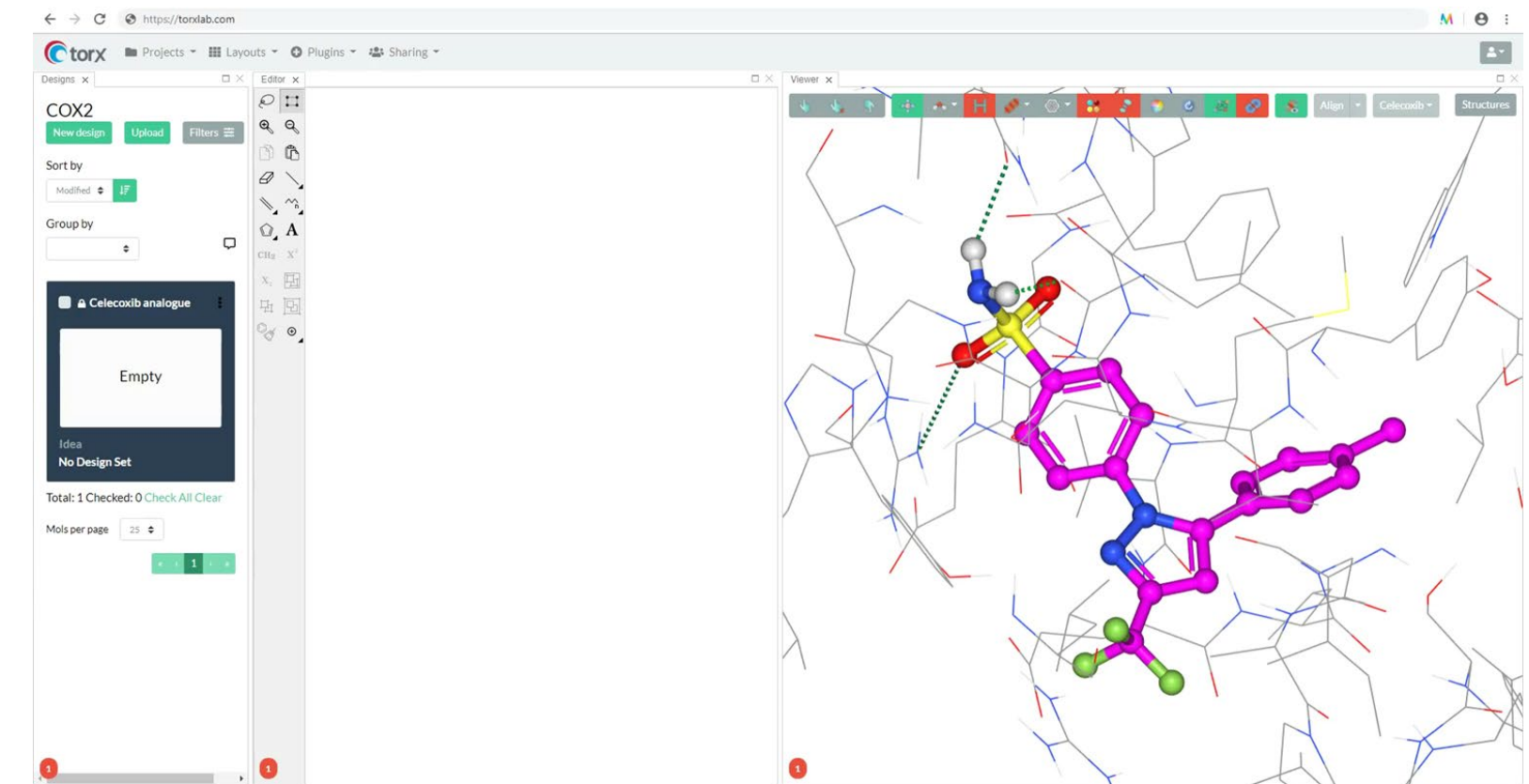

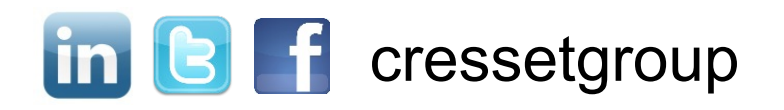